## Synchronization

Weeks 4 - 6

# **Announcements & Comments**

- Read the whole Synchronization Chapter in the book; it contains important material for the second assignment
- My slides go beyond the chapter on synchronization, read them carefully, **especially with regards to the second assignment (read forward, i.e., beyond the material covered in the lecture) !!**
- I may not cover the slides in the exact sequence presented

## **Announcements & Comments**

- About the assignment's **locks** see these slides
- About the assignment's **condition variables** see these slides and read monitor section in book
- For **pet synchronization** read classical synchronization section in the book
- Pet synchronization solution *et al.* should be **generic**
- You can execute your synchronization mechanisms and your solution to the pet problem via the kernel's boot menu (see handout)
- Design **a generic solution** to the pet problem (we will test for that)

…

- We will compare all submitted assignments to identify cheaters …
- Do NOT change the **boot menu** or the **test code** that it invokes (we plan to add additional test code, beyond the one in your distribution)

• *Only* fill in **the blanks (function stubs)** in the respective files (do not worry about how these functions are invoked)

…

- Start Assignment 1 **from a new and clean distribution**  (make sure you do not unpack it over your old distribution, since certain files may or may not be overwritten)
	- **Start from scratch with a new distribution**
	- **If you wish, keep your debugging statements**
	- **You will build on the synchronization primitives you develop**
- **You may have to modify all kinds of OS/161 code, not just the pieces we explicitly point you to**
- **Localized understanding is essential;** understanding the whole kernel is not required to solve the assignment

### Before We Start

- OS/161 processes are single threaded
- OS/161 processes are realized via the "threads structure" (see earlier slides), but **are NOT threads in the sense introduced in my lecture**
- Nothing prevents you from making them multi-threaded – we wont ask you to do that

# **Motivation**

- Processes may want to **pass on information**, e.g., UNIX pipe " $ls$  -1 | grep  $*.c".$
- Process A may **require to wait for output** of process B, e.g., printer spooler waits for files to print.
- **Coordinate critical activities** e.g., memory allocation.
- **Share and access** data elements
- Keep track of the **number of times an activity is execution**, e.g., the number of writing transactions in a DBMS

## Bounded Buffer

Examples • Printer queues • Device buffers• Shared buffers or queues to pass information between processes out in

The following discussion applies equally to process and to threads.

#### Shared Data for Bounded-Buffer

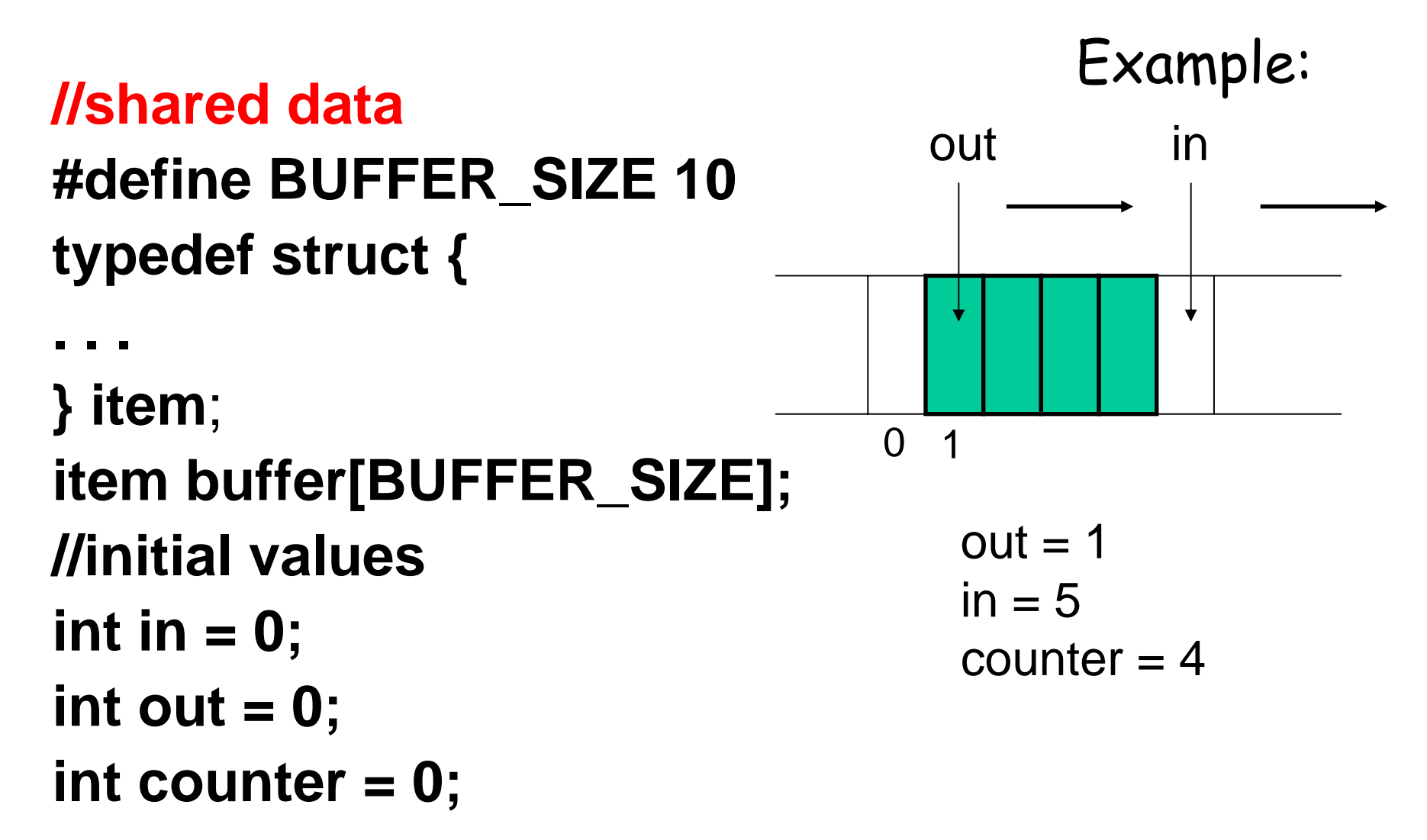

### Bounded Buffer: Producer

```
item nextProduced;
while (TRUE) {
   while (counter == BUFFER_SIZE)
        ; /* FULL - do nothing */
   buffer[in] = nextProduced;
   in = (in + 1) % BUFFER_SIZE;
   counter++;
}
```
#### Bounded Buffer: Consumer

```
item nextConsumed;
while (TRUE) {
   while (counter == 0)
        ; /* EMPTY - do nothing */
    nextConsumed = buffer[out];
   out = (out + 1) % BUFFER_SIZE;
   counter--;
}
                                  producer consumer
```
### Machine-level Implementation

- Implementation of "counter++" **register 1 = counter register 1 <sup>=</sup> register 1 + 1 counter <sup>=</sup> register 1**
- • Implementation of "counter—" **register 2 <sup>=</sup> counter register 2 <sup>=</sup> register 2 – 1 counter <sup>=</sup> register 2**

## Bounded Buffer

- If both the producer and consumer attempt to update the buffer **concurrently**, the assembly language statements may get **interleaved**.
- Interleaving **depends** upon how the producer and consumer are **scheduled**. producer consumer

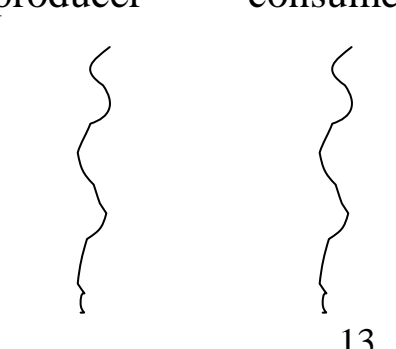

#### Possible Execution Patterns

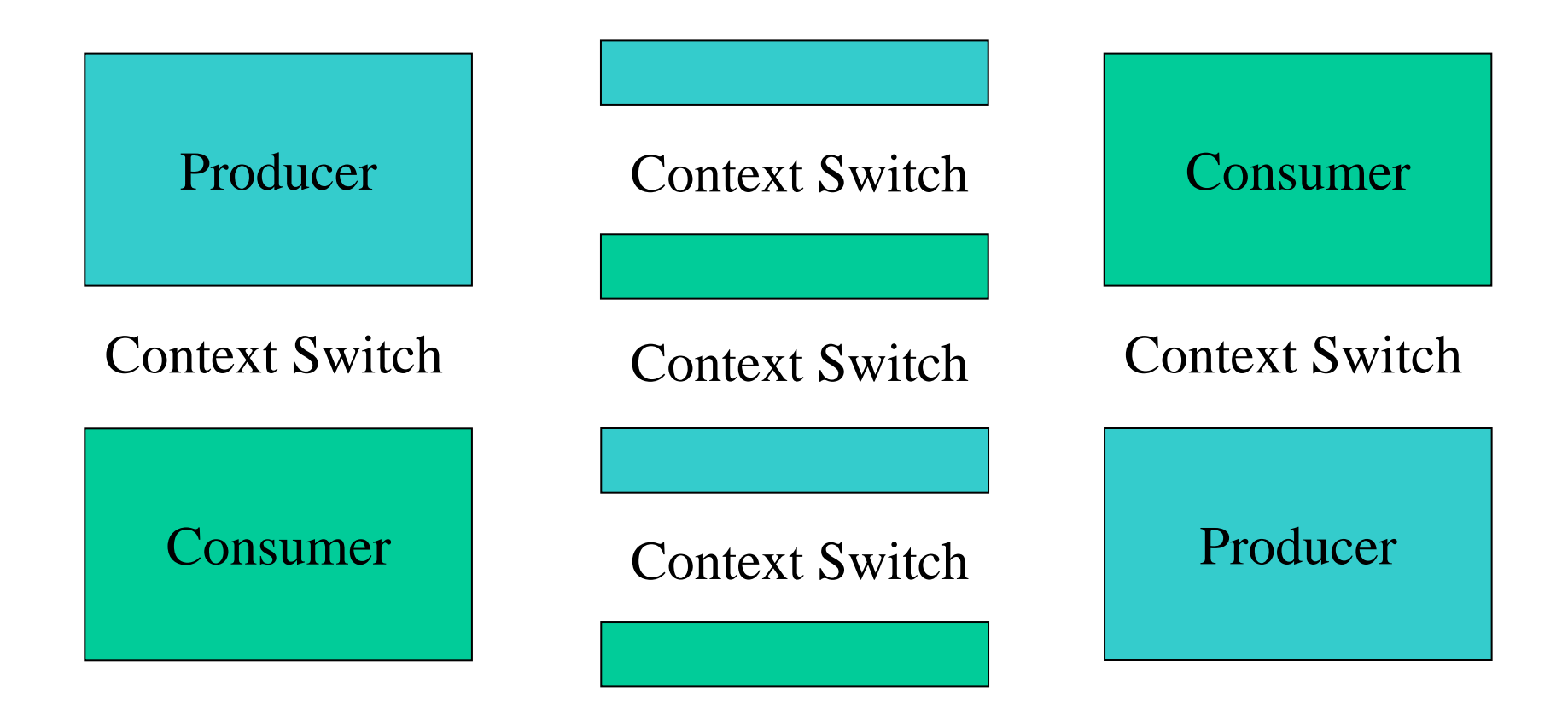

# Interleaved Execution

- Assume **counter** is 5 and one interleaved execution of producer and consumer code (i.e., **counter++** and **counter--**):
	- P: **r1 <sup>=</sup> counter**  $(register<sub>1</sub> = 5)$
	- $P: r1 = r1 + 1$
	- $C: r2 = counter (register<sub>2</sub> = 5)$
	- $C: r2 = r2 1$
	- $P:$  **counter**  $=$  **r1**

 $C:$  **counter**  $=$  **r2** 

(*register2 = 4*)  $(counter = 6)$ (*counter = 4*)

(*register1 = 6*)

context switch

• The value of **counter** may be either 4 or 6, where the correct result should be 5.

## Race Condition

- **Race condition**: The situation where **several**  processes or threads **access** and **manipulate shared data concurrently**, while the **final value** of the shared data **depends** upon which process finishes last.
- In our example for P last, result would be 6, and for C last, result would be 4.
- To prevent race conditions, concurrent processes must be **synchronized**.

# The Moral of this Story

- The statements**counter++; counter--;** must be performed *atomically*.
- Atomic operation means an operation that **completes in its entirety without interruption**.
- This is achieved through **synchronization primitives** (semaphores, locks, condition variables, monitors …).

# Synchronization: Overview

- More formal definition of problem (the critical section problem)
- Simple solutions to this problem
- Software solutions to this problem (defer till later)
- $\bullet$ Hardware support for synchronization (defer till later)
- Locking, semaphores, condition variables
- Higher-level synchronization primitives
- Common synchronization problems

## The Critical-Section Problem

- *n* processes all competing to **use some shared data.**
- Each process has a code segment, called *critical section*, in which the shared data is accessed.
- **Problem**: ensure that when one process is executing in its critical section, no other process is allowed to execute in its critical section.
- ECE 344 Operating Systems 19 • Sometimes also called critical region – *don't confuse this with our book's critical region construct.*

## A Simple Solution: Disabling of Interrupts

- Context switches come about through **interrupts**  (e.g., clock or other interrupts)
- So how about **disabling interrupts** while counter++ is executed?
	- Should user really be allowed to do that?
	- What does that mean in a multi-CPU context?
- Inside kernel code this may be acceptable
- This is the mechanism employed by OS/161 to achieve atomicity in the kernel – for short pieces of code
- Your mission should you accept it ☺ is to **implement higher-level synchronization mechanisms** in OS/161 (locks and condition variables)

## Meta Comment

- We will skip a number of sections in the book at this point and come back to them later
- We are skipping *software-based solutions* to the critical section problem for now (read them)
- We are skipping *hardware features* in support of critical section
- These solutions are based on mechanisms that **require busy waiting**

## Semaphores

- Higher-level synchronization mechanism
- Higher than disabling interrupts
	- –Fine for short sequences of code in kernel
	- –Not fine for application-level use

## Semaphores

- •**Semaphore**  *S*, integer variable
- • can only be accessed via two **indivisible** (atomic) operations

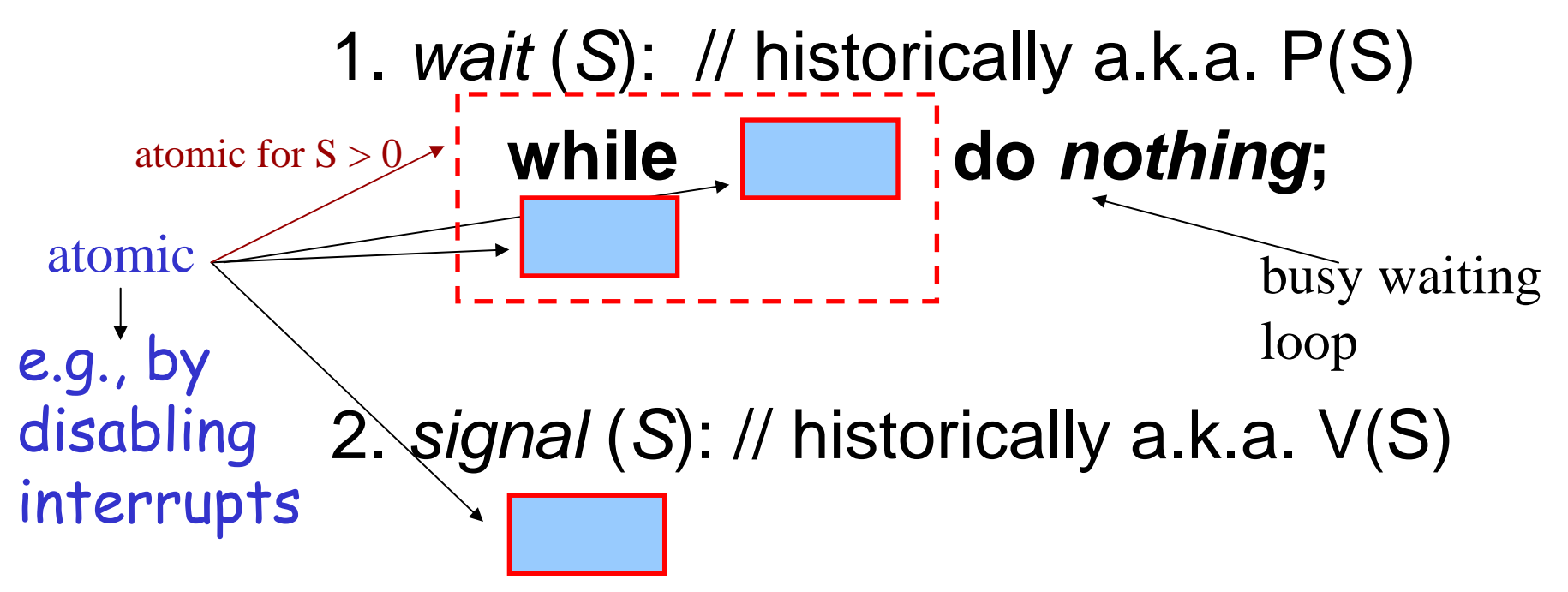

# wait(S)

EI – enable interrupt DI – disable interrupt

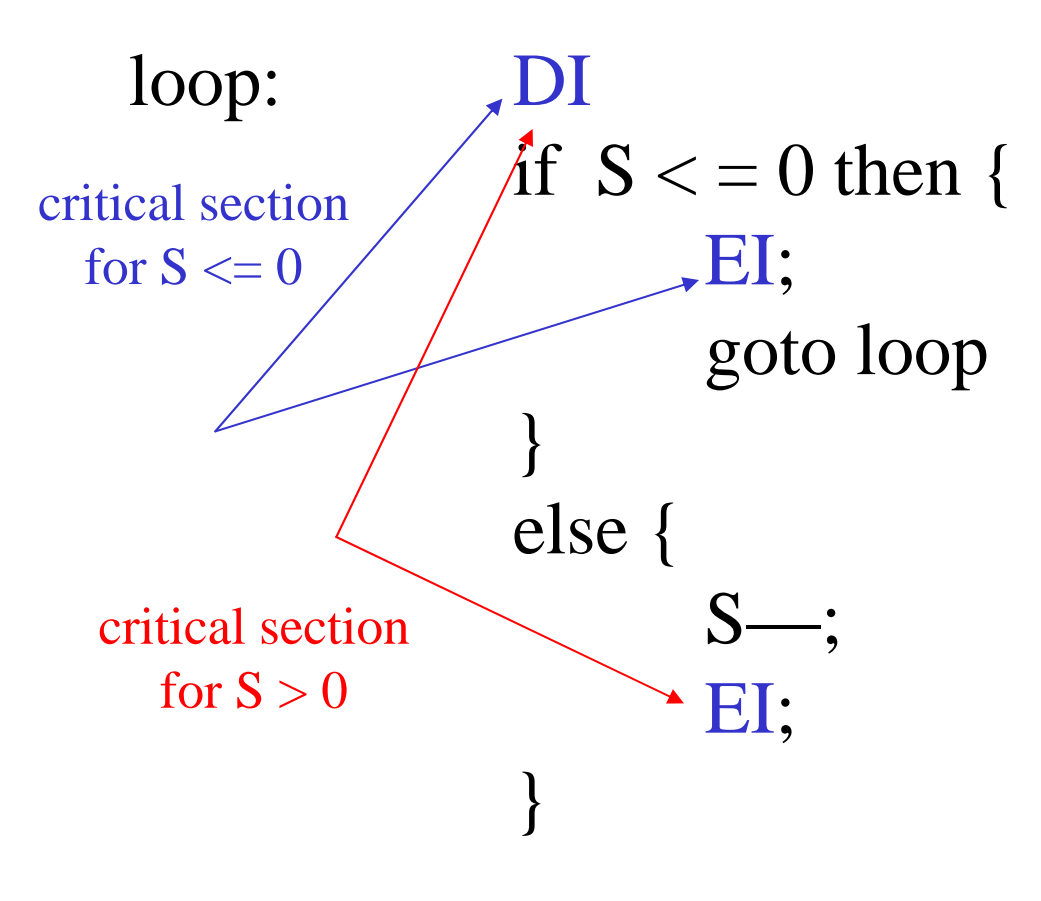

#### Critical Section of *n* Processes

• **Shared data**: **semaphore mutex; //** initially *mutex* = 1

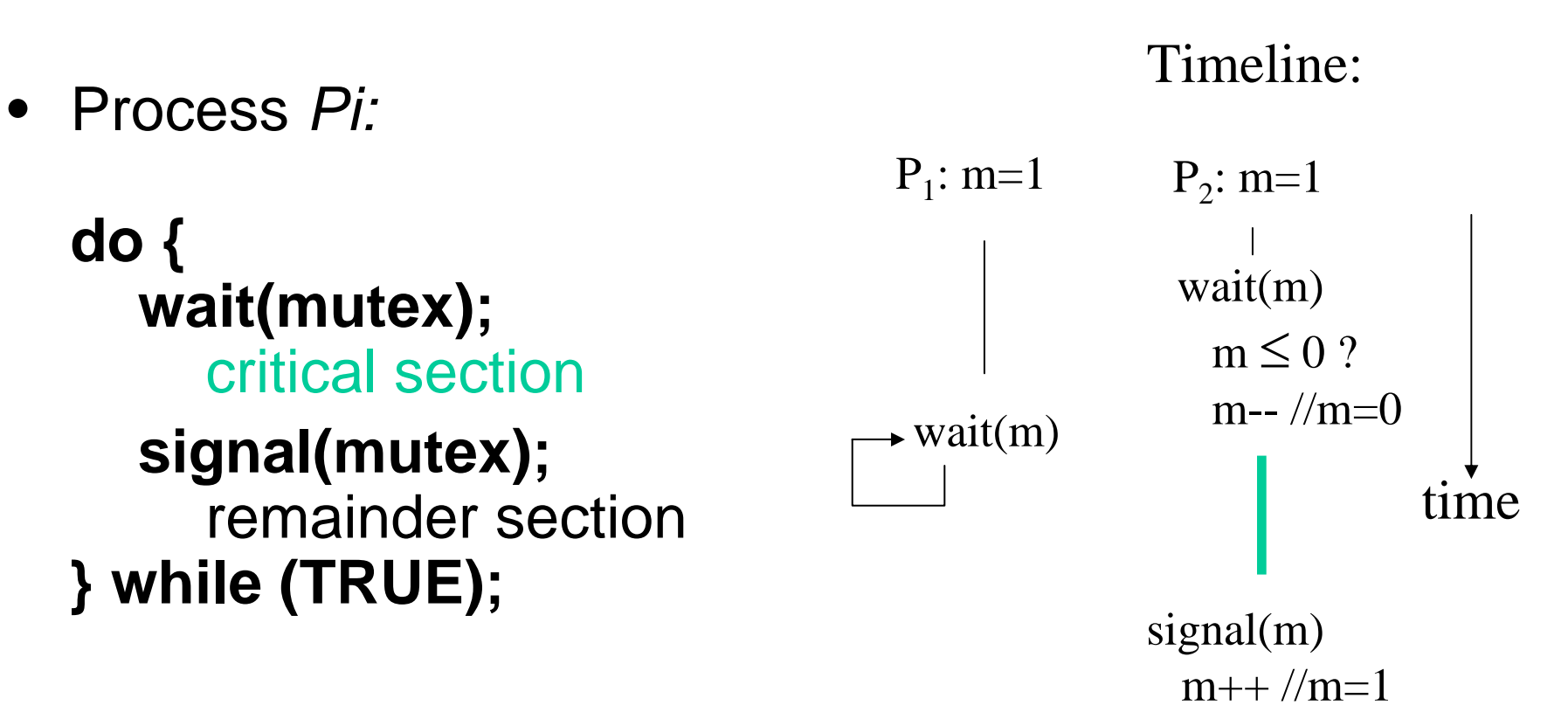

ECE 344 Operating Systems 25

#### semaphore m=1

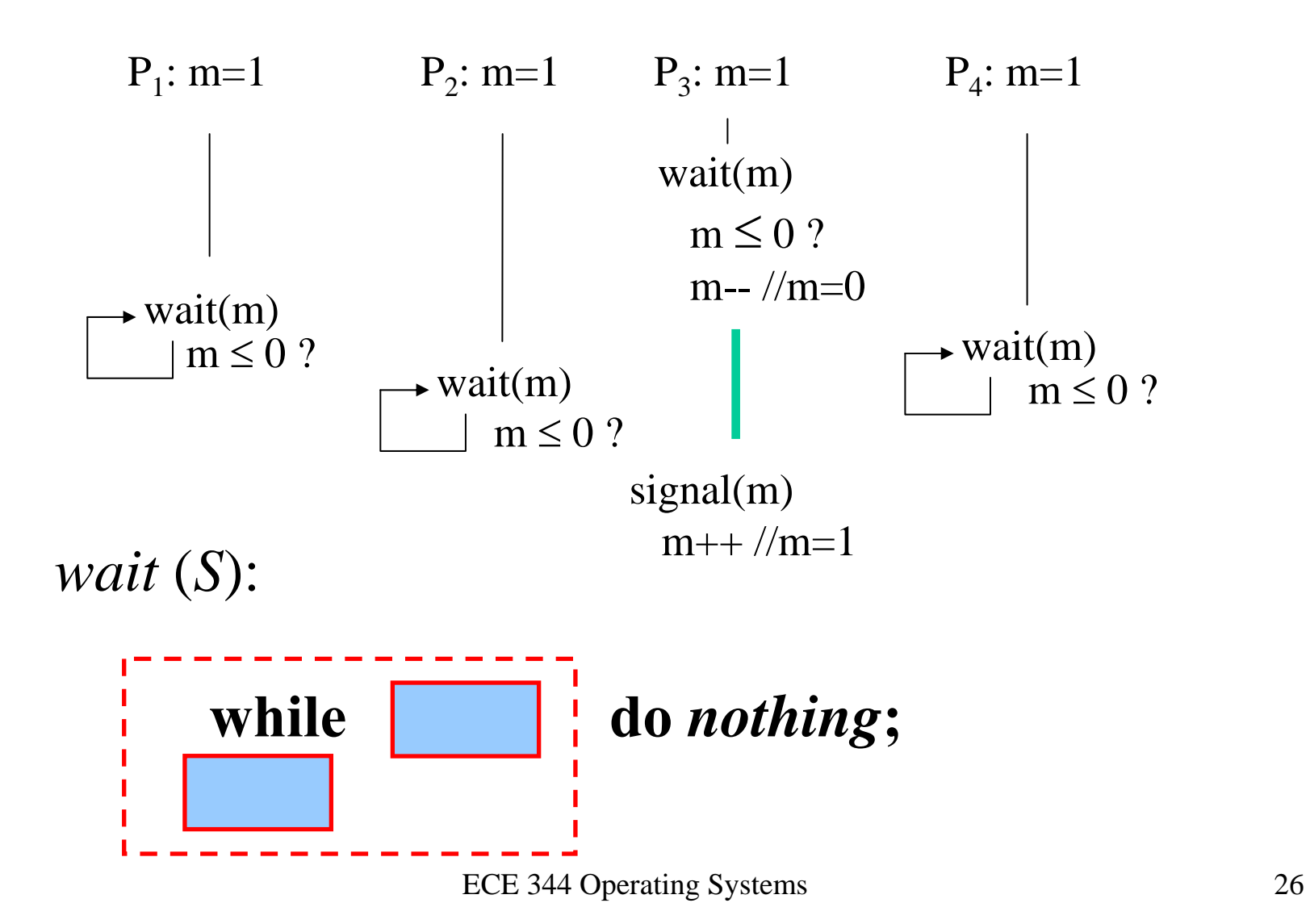

#### semaphore m=3

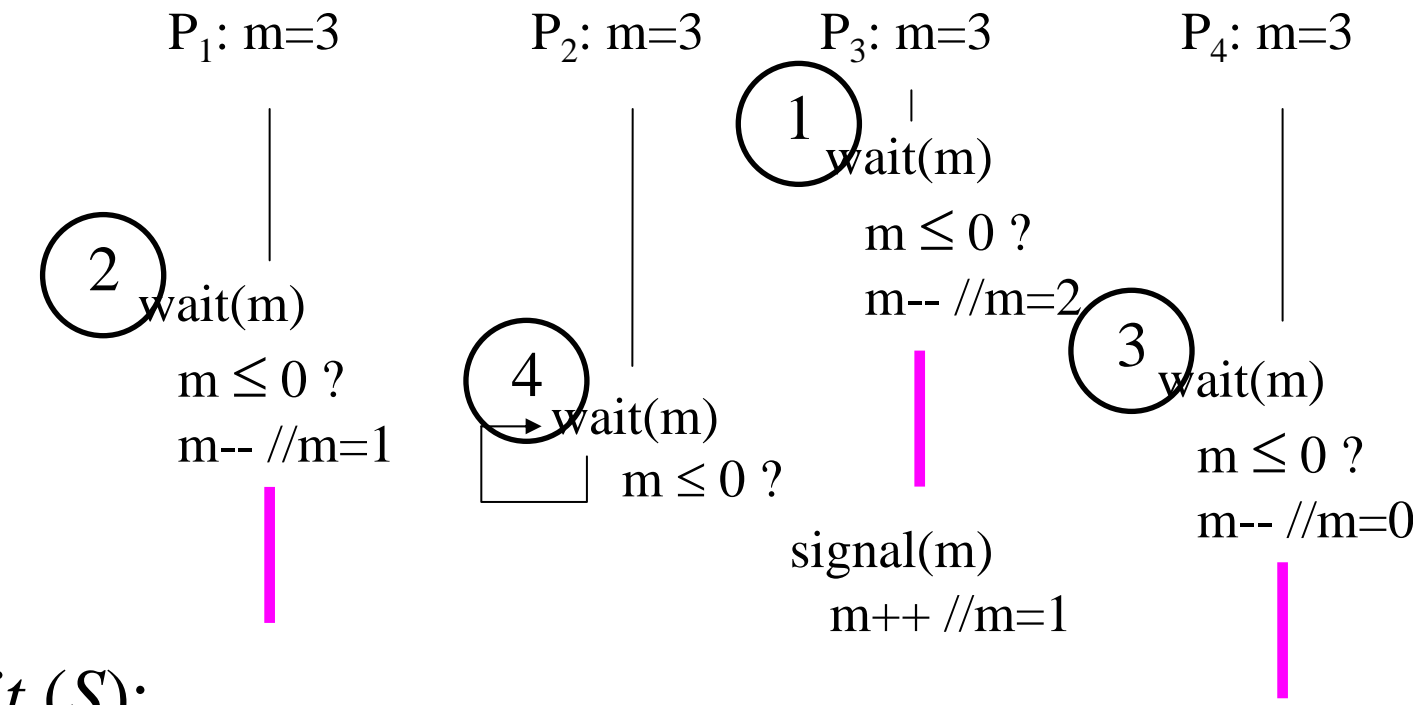

*wait* ( *S*):

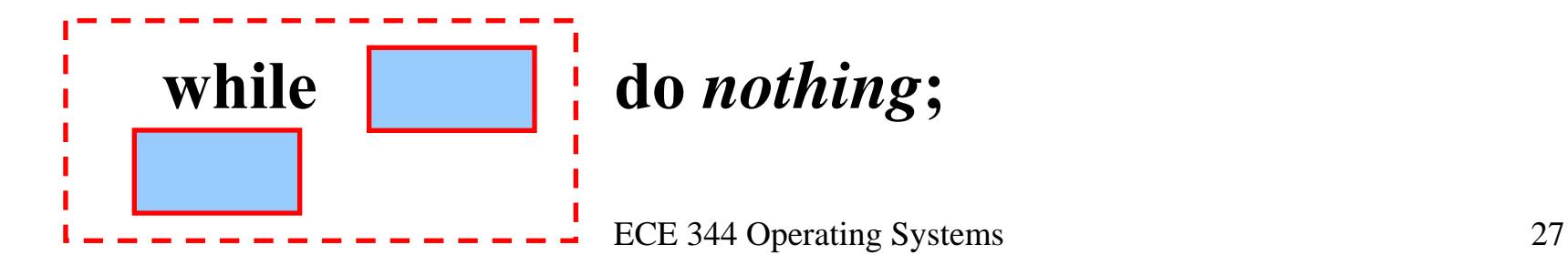

#### semaphore m=0

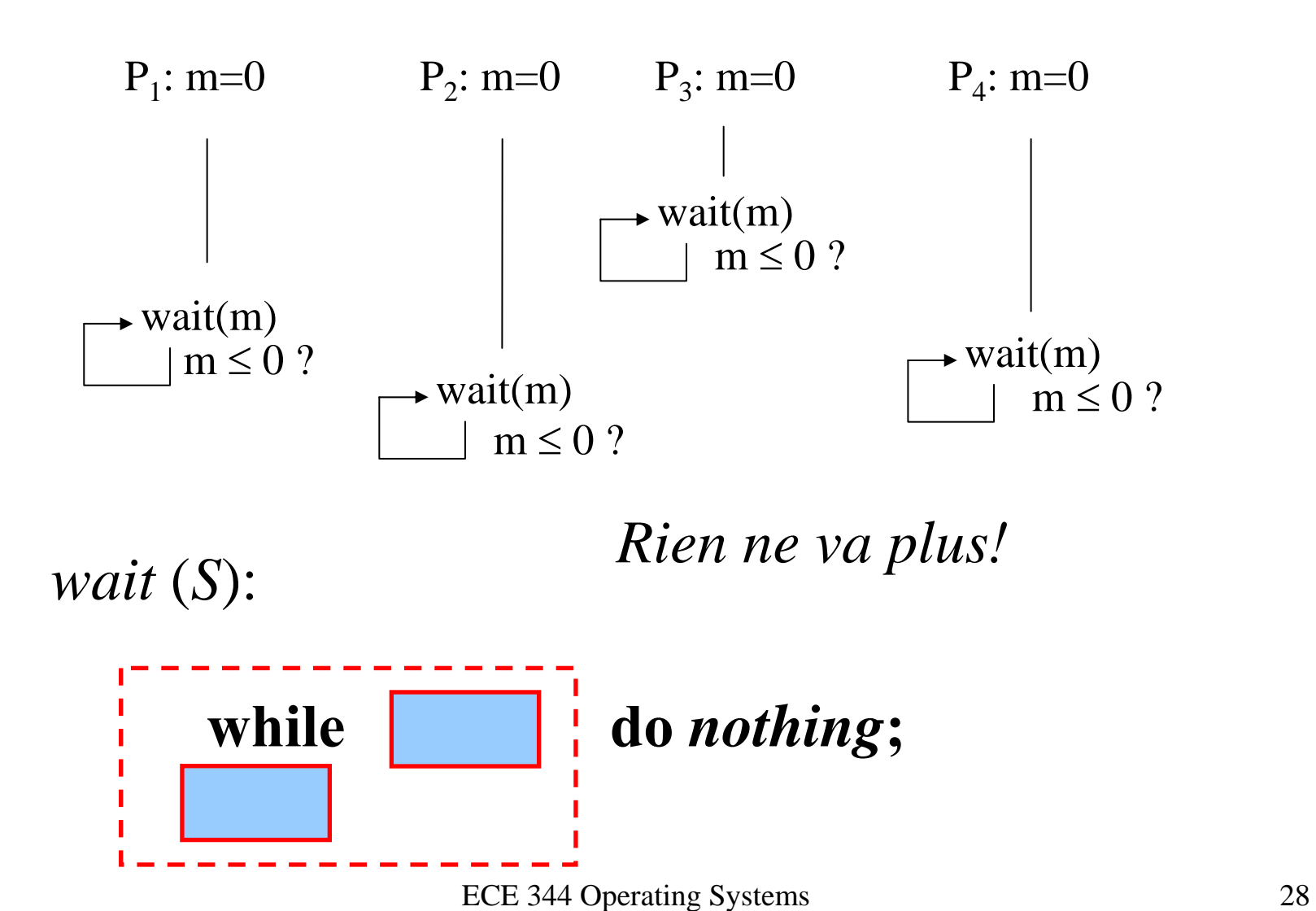

# Semaphore Implementation

- Variant that avoids busy waiting
- Define a semaphore as a record (**shared data** )

**typedef struct { int value; struct process \*L; } semaphore;**

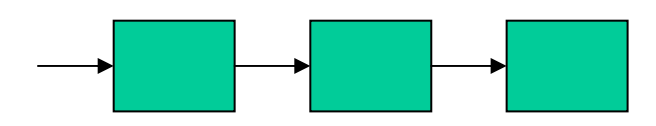

- Assume two simple operations:
	- –**block()** suspends the process that invokes it.
	- – **wakeup(** *P***)** resumes the execution of a blocked process **P**.

#### Implementation Alternative

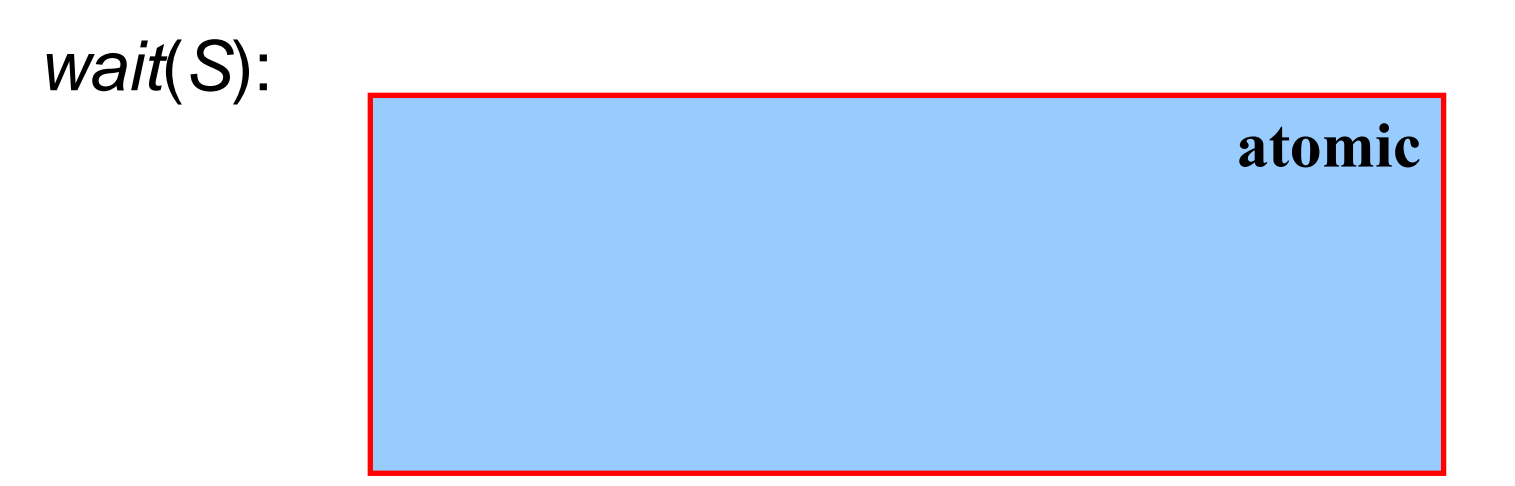

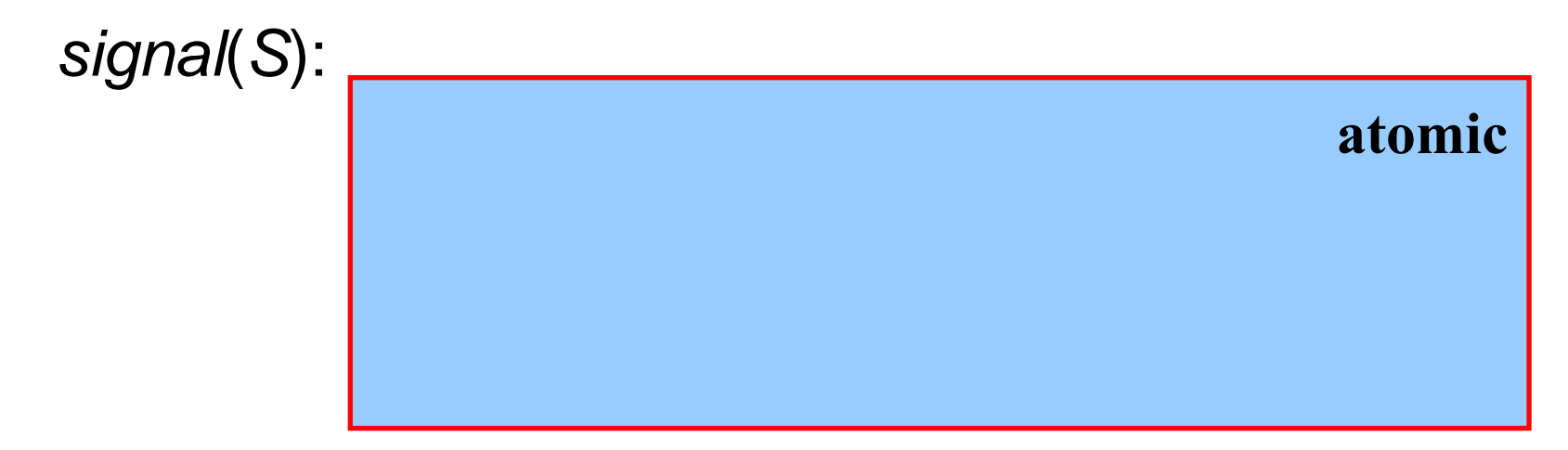

ECE 344 Operating Systems 30

## Example (expressed as timeline)

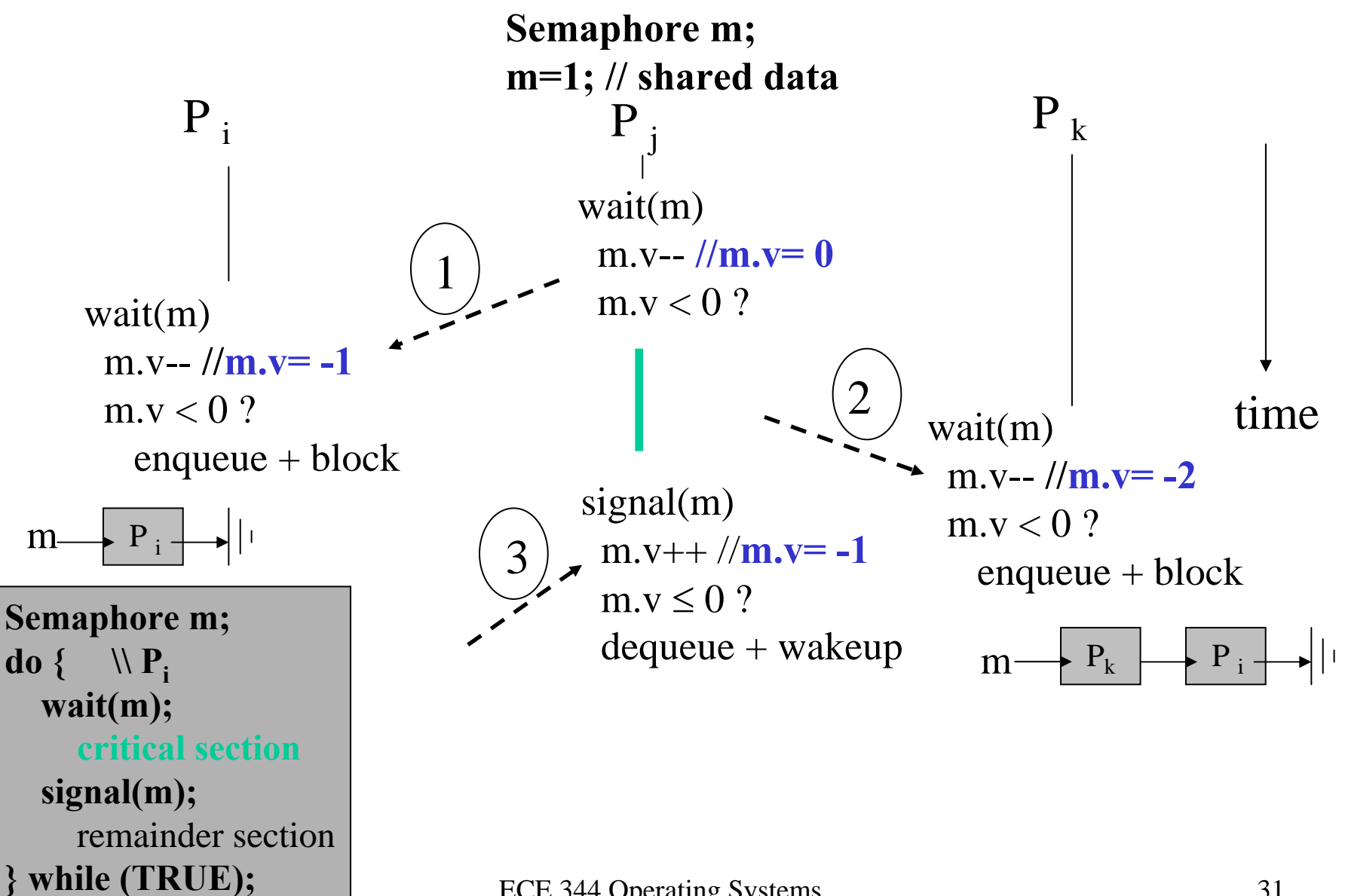

## Semaphores in OS/161

- Defined in src/kern/thread/synch.c and src/kern/include/synch.h
- Based on Dijkstra semantic with P/V (*proberen* (try) / *verhogen* (increase)) operations instead of wait/signal

Semaphore Implementation in OS/161

```
void P(struct semaphore *sem)
{
     int spl;
     assert(sem != NULL);
     spl = splhigh();
     while (sem->count==0) {
          thread_sleep(sem);
     }
     assert(sem->count>0);
     sem->count--;
     splx(spl);
}
                                    Puts 
                                  thread to 
                                  sleep and 
                                    … (?)
                                Why is there
                               a while loop?
                  Is like our wait(sem).
```
ECE 344 Operating Systems 33

```
Semaphore Implementation in OS/161
  void V(struct semaphore *sem)
  {
       int spl;
       assert(sem != NULL);
       spl = splhigh();
       sem->count++;
       assert(sem->count>0);
       thread_wakeup(sem);
       splx(spl);
  }
                               Wakes up 
                               all threads 
                               waiting on 
                                  sem
```
#### Is like our signal(sem).

ECE 344 Operating Systems 34

#### Semaphore as Synchronization Tool

- Execute *B* in *<sup>P</sup>*<sup>j</sup> only after *A* executed in *Pi*
- Use semaphore *flag* **initialized to 0**
- Code:

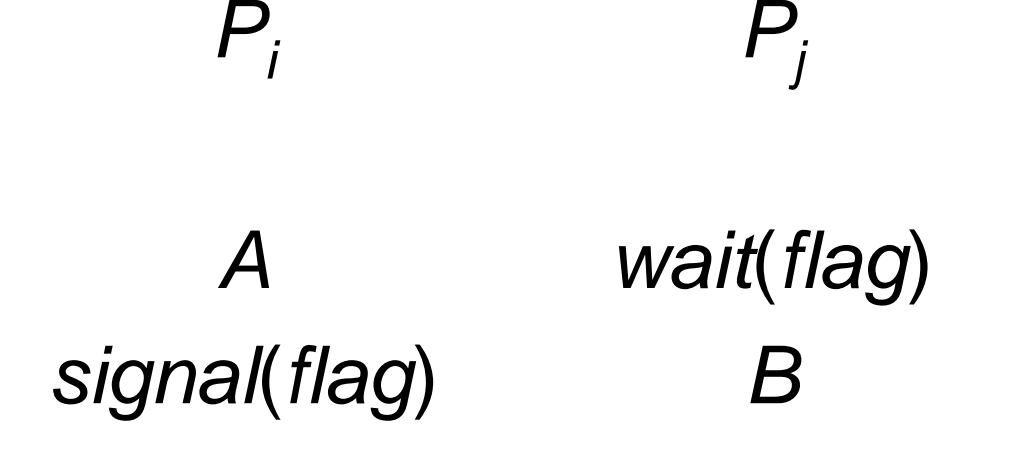

# Careful: Deadlock and Starvation

- $\bullet$  **Deadlock** – two or more processes are **waiting indefinitely** for an event that can be caused by only one of the waiting processes.
- $\bullet$ Let *S* and *Q* be two semaphores **initialized to 1**

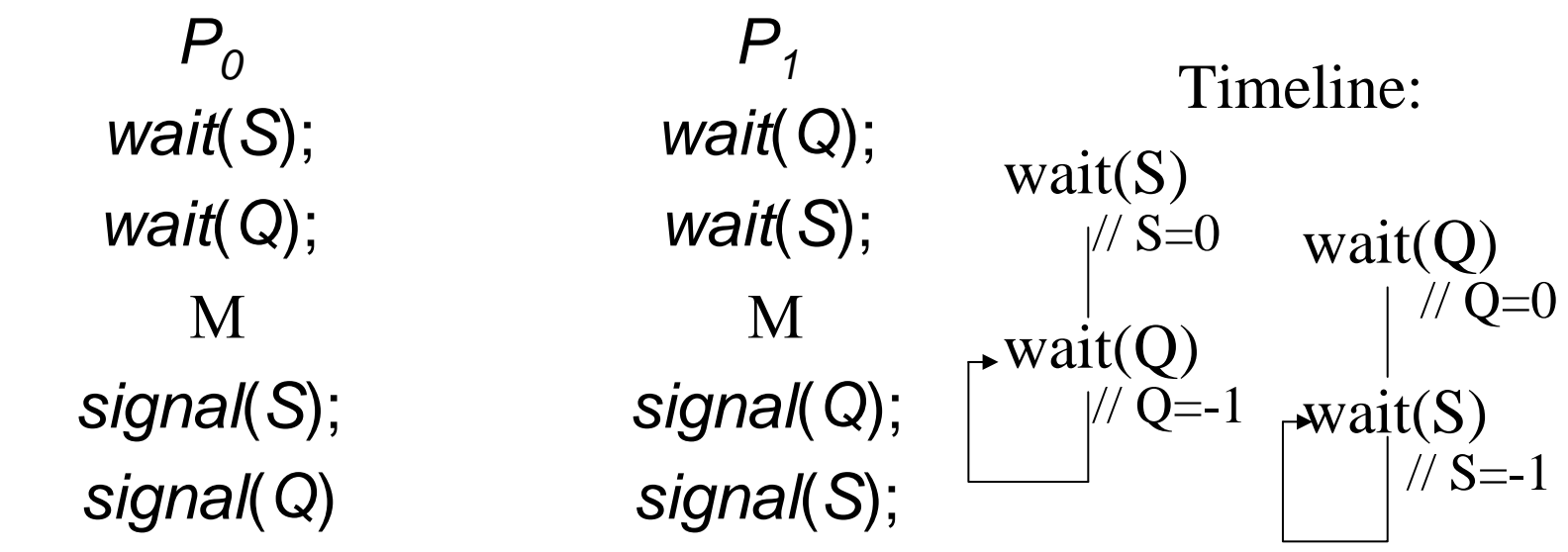

ECE 344 Operating Systems 36 • **Starvation** – **indefinite blocking**. A process may never be removed from the semaphore queue in which it is suspended.
## Bounded Buffer with Semaphores

#### • Shared data:

semaphore mutex = 1;  $\ell$  exclusive access semaphore  $empty = N$ ; // number of empty slots semaphore  $full = 0$ ; // number of full slots

• Semaphores initialized to 1 and used to *serialize* access to a critical section are sometimes called **binary semaphores ≠ locks**

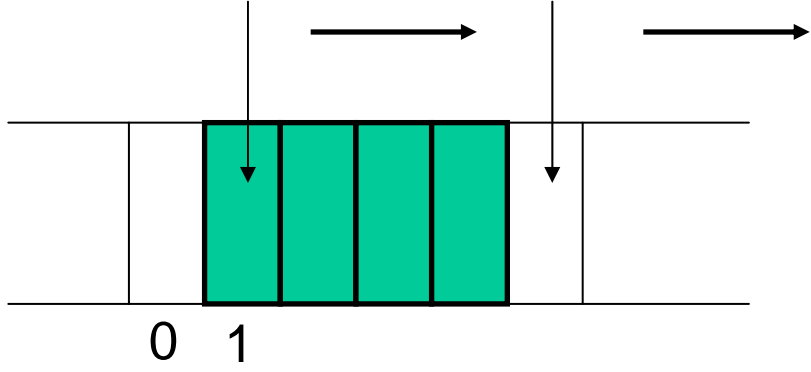

### Bounded Buffer: Producer

**item** *nextProduced***; while (TRUE) { wait (empty); wait (mutex); insert(***nextProduced)***; signal (mutex); signal (full); }**

**item** *nextConsumed***; while (TRUE) { wait (full); wait (mutex);**  *nextConsumed* **= remove(); signal (mutex); signal (empty); }**

• Buffer implemented as a linked list

## Bounded Buffer: Producer (broken)

```
item nextProduced;
while (TRUE) {
   while (counter == BUFFER_SIZE)
        ; /* FULL - do nothing */
   buffer[in] = nextProduced;
   in = (in + 1) % BUFFER_SIZE;
   counter++;
}
```
# Semaphores & Locks

Semaphores, Locks & Mutexes

- **Counting** semaphores vs. **binary** semaphores
	- –semaphore integer takes on various values
	- –semaphore integer takes on values 0 and 1
	- – *Can a counting semaphore be implemented based on a binary semaphore?*
- **A binary semaphore is not a lock**
	- But maybe used just like a lock (other use patterns also possible)

Semaphores, Locks & Mutexes

- **Mutex** often refers to *a locking mechanism* available in user-space (user-level threads) – Various different kinds …
- Term **lock** is used to also refer to a *locking mechanism* (*remember presentation of semaphores in class – lock/unlock – wait/signal*)
	- – However, wait/signal can be used by two different processes
	- – Lock/corresponding unlock **must be called from same process**

Mutex – Mutual Exclusion(What the assignment calls a lock.)

- A semaphore that allows **only one process** inside the critical section is often called a **mutex**
- Semaphores' **ability to count not required** in the application semantic
- Mutexes are **used exclusively to manage mutual exclusion** of critical section (i.e., lock and unlock)
- **Easy and efficient to implement** (therefore attractive for user-level thread packages)
- Mutex **knows one of two states**, 0 or 1 *unlocked, locked*
- If **TSE** instruction available, mutexes can be **easily implemented in user space** (discussed later **)**

# Semaphores in OS/161

- For implementing locks/CVs it maybe helpful to study the semaphore implementation in OS/161
- Defined in src/kern/thread/synch.c and src/kern/include/synch.h
- Based on Dijkstra semantic with P/V (*proberen* (try) / *verhogen* (increase)) operations instead of wait/signal

## Desirable & Undesirable Properties of Lock Implementations

- Improper use of locks
	- **Locking a non-initialised mutex** (lock)
	- **Locking a mutex** that you **already own**
	- **Unlocking a mutex** that you **don't own**
- As always in this context, it's **the user's responsibility** to prevent this from happening
- Some **thread implementations do check for these conditions** and signal the problem
- Note, that **for semaphore** (binary semaphores) **the above properties are not meant** to be enforced

## Mutexes/Locks in OS/161

```
struct lock{
 char * name;
 struct thread *holder;
};
struct lock *lock_create (const char *name);
void lock_acquire (struct lock *);
void lock_release (struct lock *);
int lock_do_i_hold (struct lock *);
void lock_release (struct lock *);
```
### Towards Higher-level Synchronization **Constructs**

- Getting the wait/signals correct is not easy
- Higher-level languages help programmer synchronize the applications, e.g.,
	- – Java's synchronize (single threaded access of methods of class guaranteed)
	- –1975 introduction of **monitor** by Hoar *et al*.
	- See also "**critical region construct"** in our text book

# Monitor

• **High-level synchronization** construct that allows the **safe sharing** of an abstract data type among concurrent processes.

```
monitor monitor-name 
{
   shared variable declarationsprocedure body P1 (…) { . . . }
          …procedure body P2 (…) {. . . } 
   procedure body Pn (…) { . . .} 
      { initialization code } 
}
```
• Access to monitor code is **mutually exclusive** for caller

### Schematic View of a Monitor

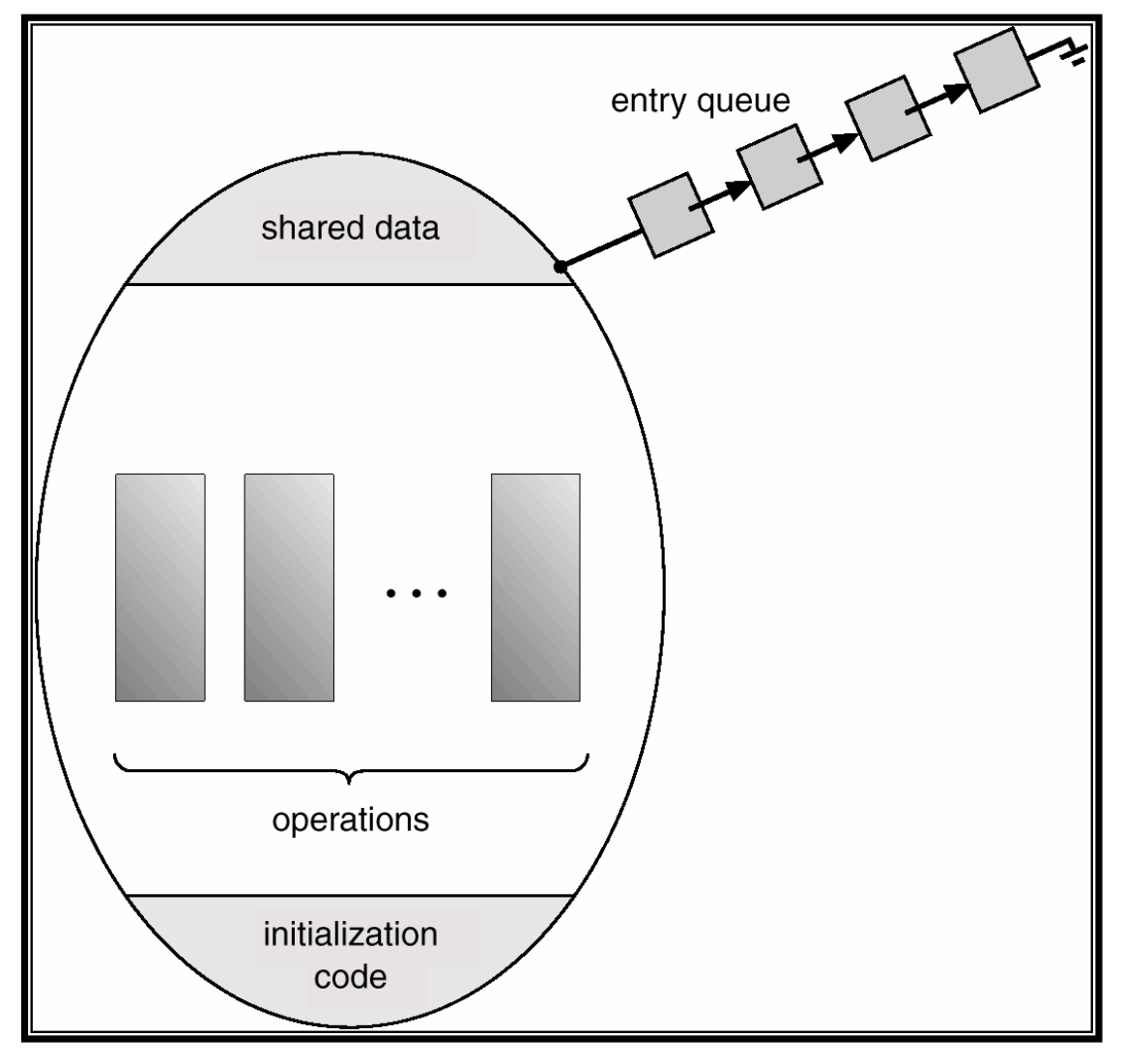

ECE 344 Operating Systems 49

# Condition Variables

- To allow a process to wait within the monitor, a **condition variable** must be declared, as **condition x, y;**
- Condition variables can only be used with the operations **wait** and **signal**.
	- – **x.wait()** means that the process invoking this operation is suspended until another process invokes **x.signal();**
	- – **x.signal** resumes **exactly one** suspended process. If no process is waiting, then the **signal** operation has **no** effect (**unlike a unlike a semaphore semaphore's signal s signal** ( …).)

## Monitor With Condition Variables

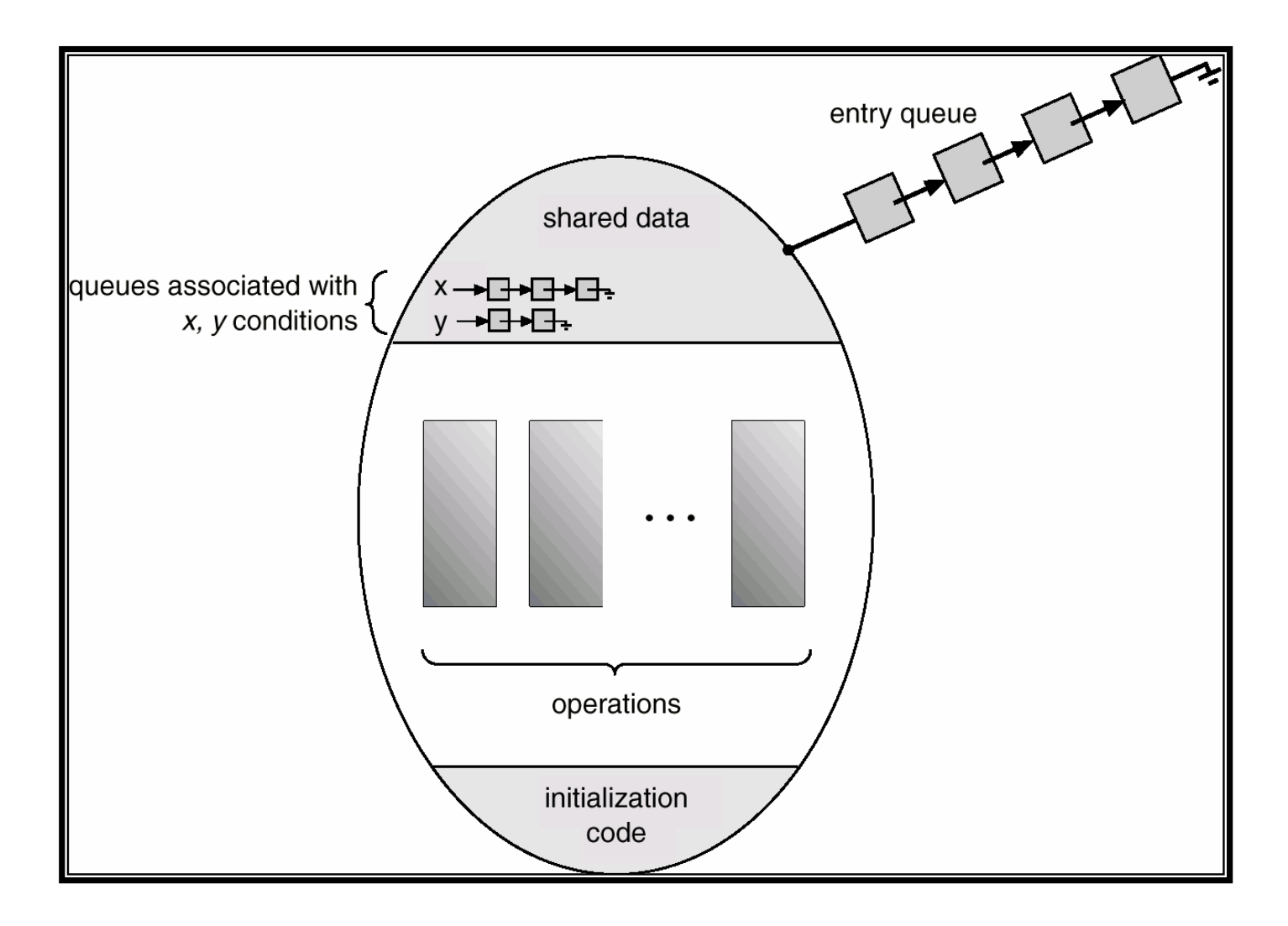

ECE 344 Operating Systems 51

## Dining-Philosophers Problem

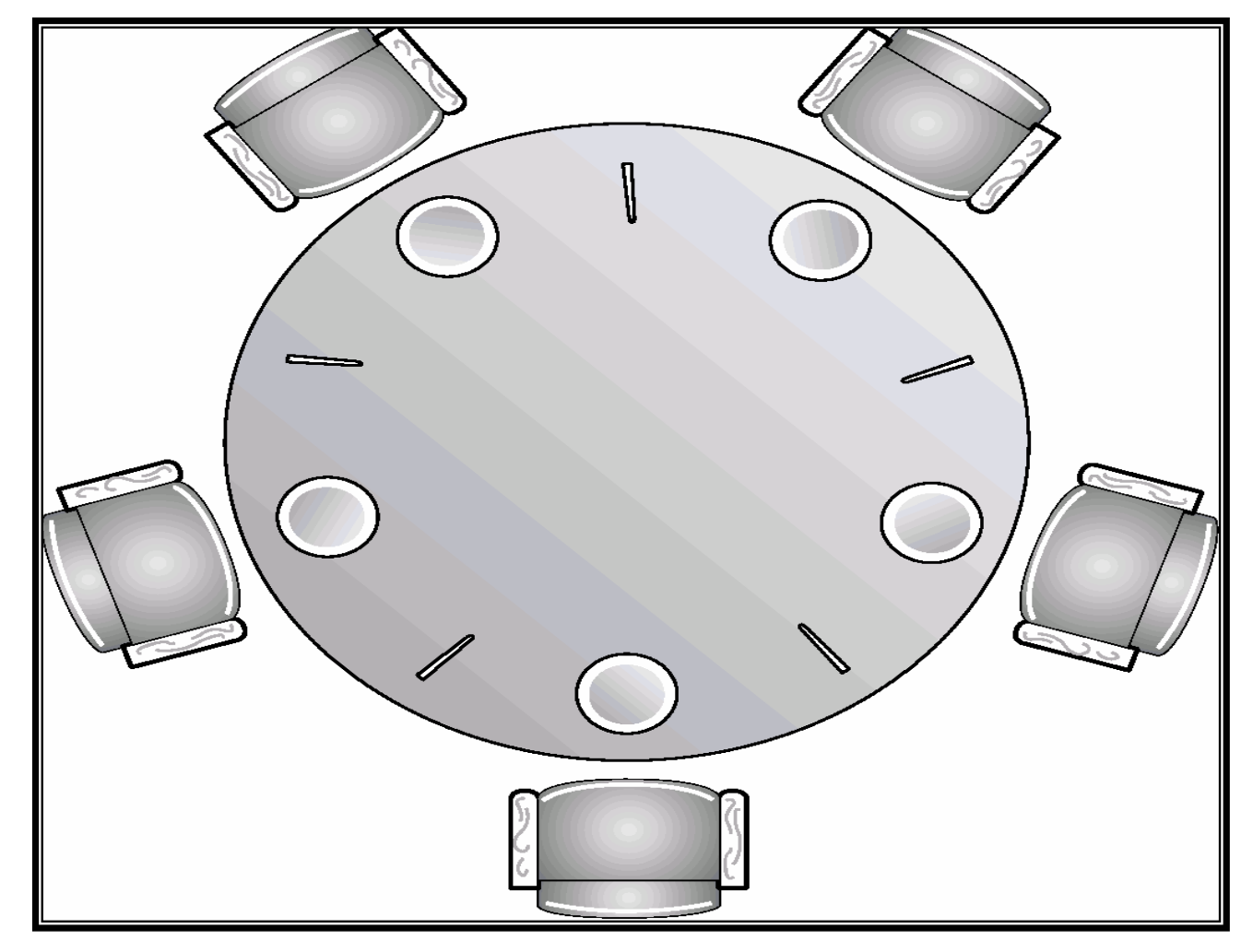

ECE 344 Operating Systems 52

## Dining Philosophers Example

```
monitor dp {
 enum {thinking, hungry, eating} state[5];
 condition self[5];
 void pickup(int i) 
 void putdown(int i) 
 void test(int i) 
 void init() {
   for (int i = 0; i < 5; i++)state[i] = thinking;
 }
}
```
## Dining Philosophers

```
void pickup(int i) {
  state[i] = hungry;
  test[i];
  if (state[i] != eating)
      self[i].wait();
  }
```
**}**

```
void putdown(int i) {
      state[i] = thinking;
      test( (i+4) % 5 );
      test( (i+1) % 5 );
  }
```
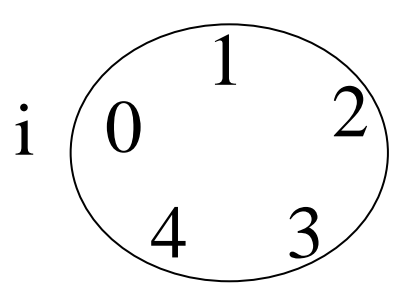

# Dining Philosophers

**void test(int i) { if ( (state[(i + 4) % 5] != eating) && (state[i] == hungry) &&** //I am hungry **(state[(i + 1) % 5] != eating) ) { state[i] = eating; self[i].signal(); }** i//left neighbour //right neighbour Not eating Not eating  $Hungry \longrightarrow$  Eating 32incensis a

**} (i+4)%5**

1

4

0

**(i+1)%5**

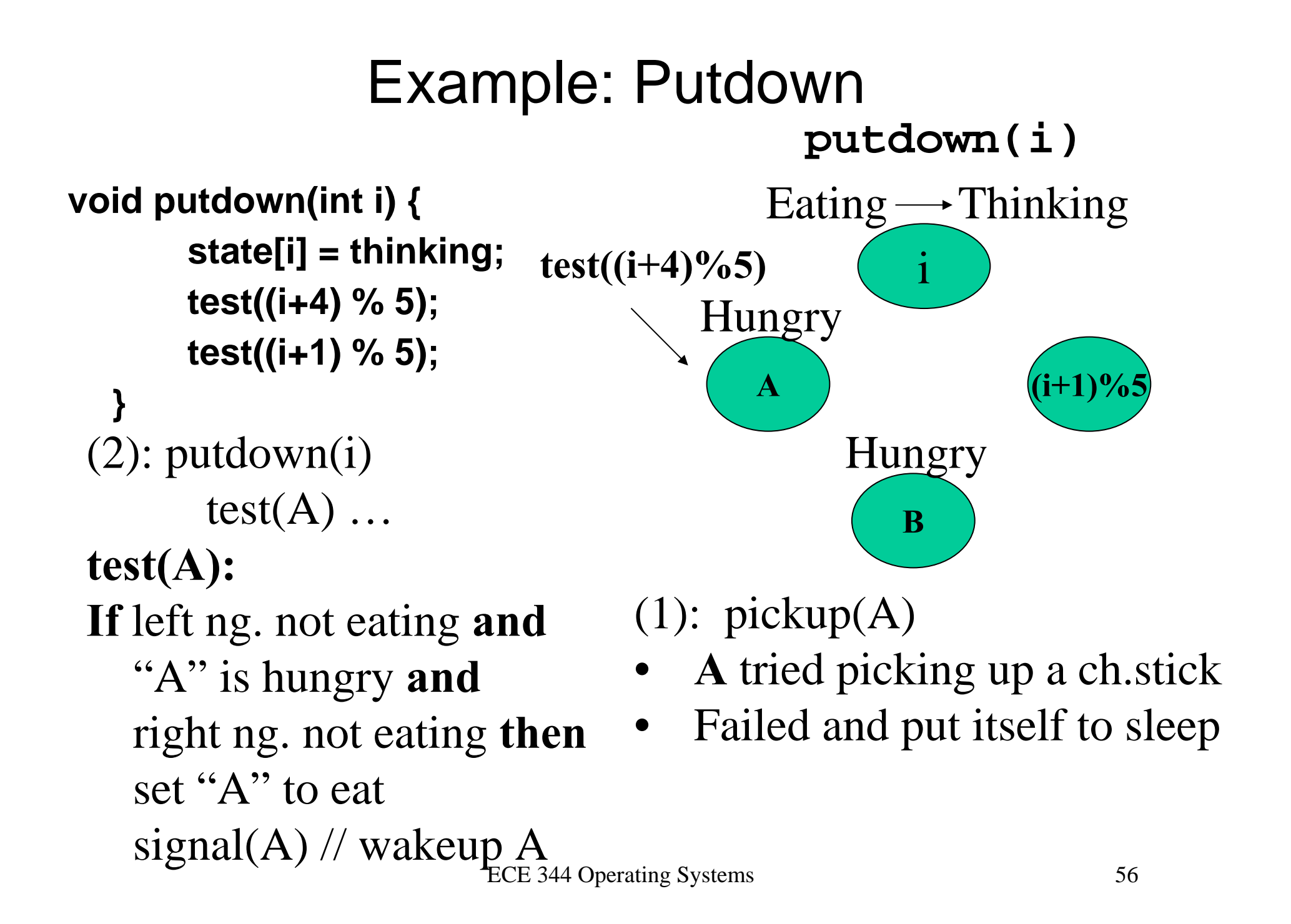

# NB: OS/161 CVs

- The notion of CVs in the context of monitors correspond to the notion of CVs asked from you in this current assignment (i.e., in OS/161)
- The **difference** between a monitor CV and an OS/161 CV is
	- For a **monitor the lock** that protects the monitor data structure (i.e., realizes mutual exclusion) **is implicit** – by virtue of the construct being a monitor
	- For the OS/161 / **second assignment CV the lock is explicit** and is passed as argument to the CV API / function calls you have to implement

# Condition Variables

- Monitor's signal & wait are **condition variables**
- CVs also exist outside monitors, e.g., in Pthreads and in OS/161, *at least, hopefully soon …*
- CVs are a way for threads to notify each other (a notification system for threads)
- Instead of CVs threads could poll variables (I.e., lock, query, unlock, which is not efficient)
- $\bullet\,$  Read the specification in  $\mathtt{synch.h}$  , which tells you how to implement CVs

#include <stdio.h>

#include <pthread.h>

- #define TCOUNT 10
- •• This is an example based on pthreads.
- #define NUM\_THREADS 3 Here the "monitor" lock is made explicit
- #define COUNT\_THRES 12 This is not a monitor
	- This is very similar to the OS/161 API of CVs

int  $count = 0$ ;

```
int thread_ids[3] = \{0,1,2\};
```
#### **pthread\_mutex\_t**

count\_lock=**PTHREAD\_MUTEX\_INITIALIZER**;

#### **pthread\_cond\_t**

count\_hit\_threshold=**PTHREAD\_COND\_INITIALIZER;** 

```
main(void) {
 int i;
 pthread_t threads[3];
```
}

```
pthread_create(&threads[0], NULL, inc_count, (void 
 *)&thread_ids[0]);
pthread_create(&threads[1], NULL, inc_count, (void 
 *)&thread_ids[1]);
pthread_create(&threads[2], NULL, watch_count, (void 
 *)&thread_ids[2]);
```

```
for (i = 0; i < NUM\_THREADS; i++) {
 pthread_join(threads[i], NULL);
}
return 0;
```

```
void *inc_count(void *idp) {
 int i=0, save_state, save_type;
 int \text{*my_id} = \text{idp};
 for (i=0; i < TCOUNT; i++) {
  pthread_mutex_lock(&count_lock);
  count++;
  printf(" … ");
  if (count == COUNT_THRES) {
    printf(" … ");
    pthread_cond_signal(&count_hit_threshold); } // ends if
  pthread_mutex_unlock(&count_lock); } // ends for
return(NULL); } // ends inc_count procedure
                                               However, if predictable 
                                           scheduling behavior is required, 
                                           then that mutex should be locked 
                                                by the thread calling 
                                               pthread_cond_signal().
```

```
void *watch_count(void *idp) {
 int i=0, save_state, save_type;
int \text{*my\_id} = \text{idp};
 printf("watch_count(): thread %d\n", *my_id);
 pthread_mutex_lock(&count_lock);
 while (count < COUNT_THRES) {
  pthread_cond_wait(&count_hit_threshold, 
  &count_lock);
  printf(" … ");
 }
 pthread_mutex_unlock(&count_lock);
 return(NULL); // ends watch_count }
```
## **Synchronization**

#### Recap on Semaphores/Locks and **CVS**

### Synchronization Mechanisms: Overview

- Semaphores (binary, counting)
	- Enforce **mutually exclusive** use of resources
	- Enforce **arbitrary execution patterns** (e.g., **sequential** or **ordering** constraints)
	- Enforce **synchronization constraints** (e.g., full, empty, ..)
- Locks and mutexes
	- –Enforce **mutually exclusive** use of resources, **exclusively**
- Condition variables
	- Enforce **waiting for events and conditions** (e.g., value of data)
- Monitors (& critical region construct)
	- **Higher-level** synchronization primitives
	- **Condition variables** introduced in this context

## Common Use-patterns of the Above

**wait(mutex); … critical sectionsignal(mutex);**

*A* **signal(flag) wait(flag)** *B*

**wait (empty); wait (mutex); insert(…); signal (mutex); signal (full);**

**lock(l) … critical sectionunlock(l);**

# **Classical Problems of Synchronization**

- (Bounded-Buffer Problem) –Already covered based on semaphores
- Readers and Writers Problem
- Dining-Philosophers Problem

## Readers-Writers Problem

- The problem
	- Many readers may access critical section concurrently
	- – Writer requires exclusive access to critical section
		- *If readers are in CS and a writer comes along, CS is drained*
		- If readers are in CS and a writer comes along, writer waits until there are no further readers
- Shared data**semaphore mutex, wrt;**
- $\bullet$ **Initially**

**mutex = 1, wrt = 1; int readcount = 0;**

Readers-Writers Problem **Writer Process**

• Exclusive access to critical section must be enforced via the semaphore, **wrt**

```
wait(wrt); //write lock
           …writing is performed
           …signal(wrt);
```
#### Readers-Writers Problem **Reader Process**

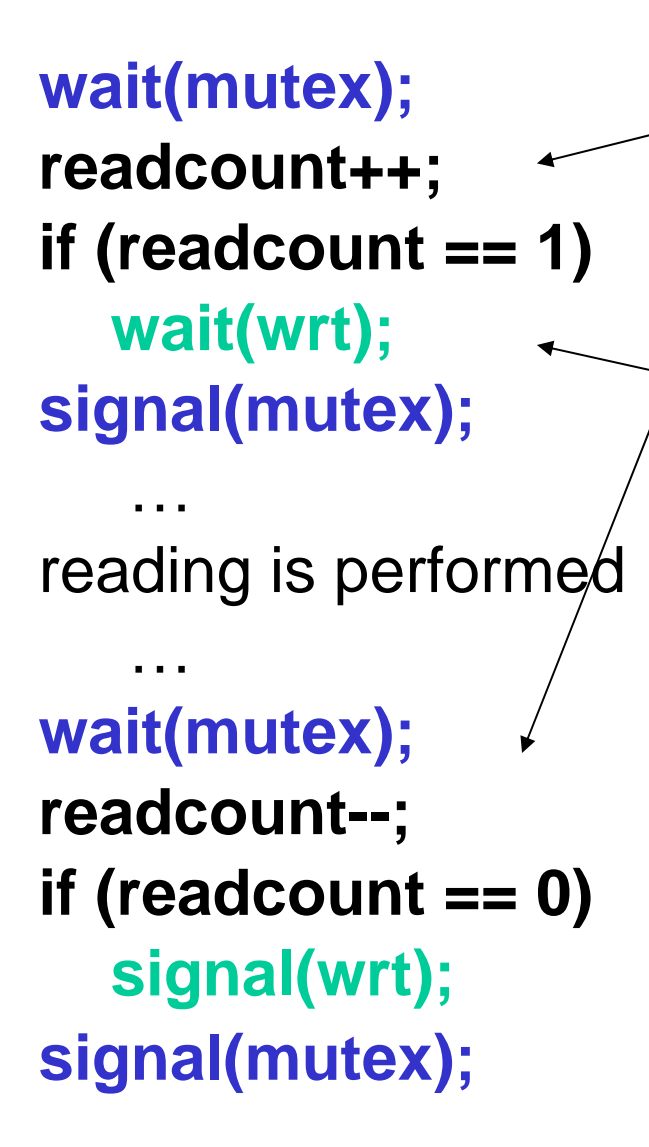

•Concurrent access by other readers Counts the number of readers in CS

#### For **1st reader**:

- If CS is not locked, enter and read
- …otherwise, wait on writer exiting, i.e., lock writer lock (wrt)

For **last reader** exciting CS:

• unlock writer lock

# Dining-Philosophers Problem

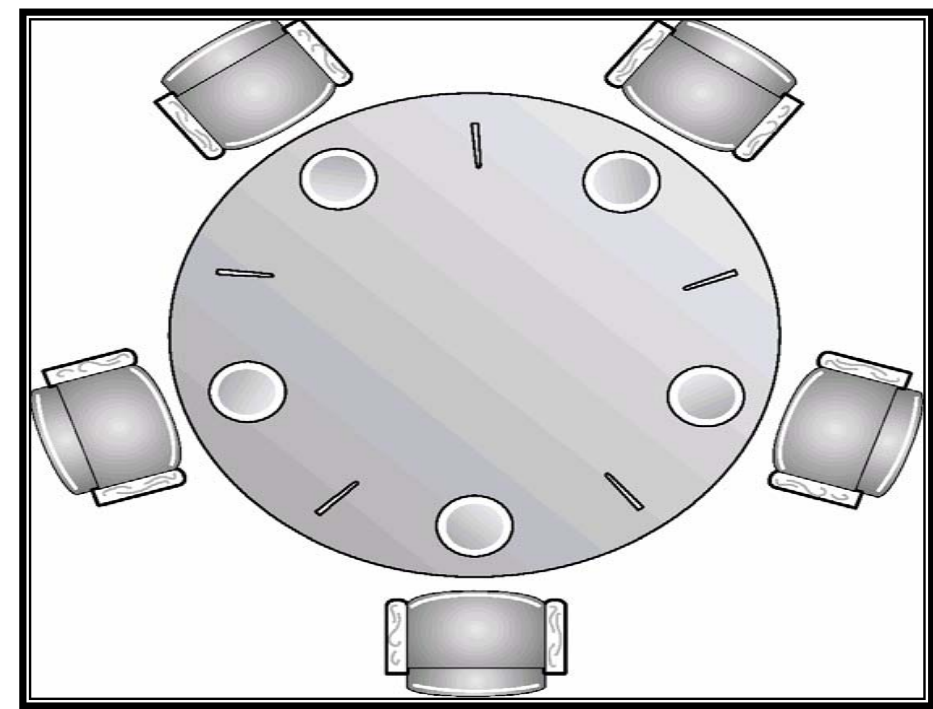

- Shared data **semaphore chopstick[5];**
- $\bullet$ Initially all values are 1

```
Dining-Philosophers Problem
```

```
do { // Philosopher i
 wait(chopstick[i])
 wait(chopstick[(i+1) % 5])
```
eat

```
signal(chopstick[i]);
signal(chopstick[(i+1) % 5]);
```
**…**

**…**

**…**

**…**

think

```
} while (TRUE);
```
ECE 344 Operating Systems 71

## Example Execution

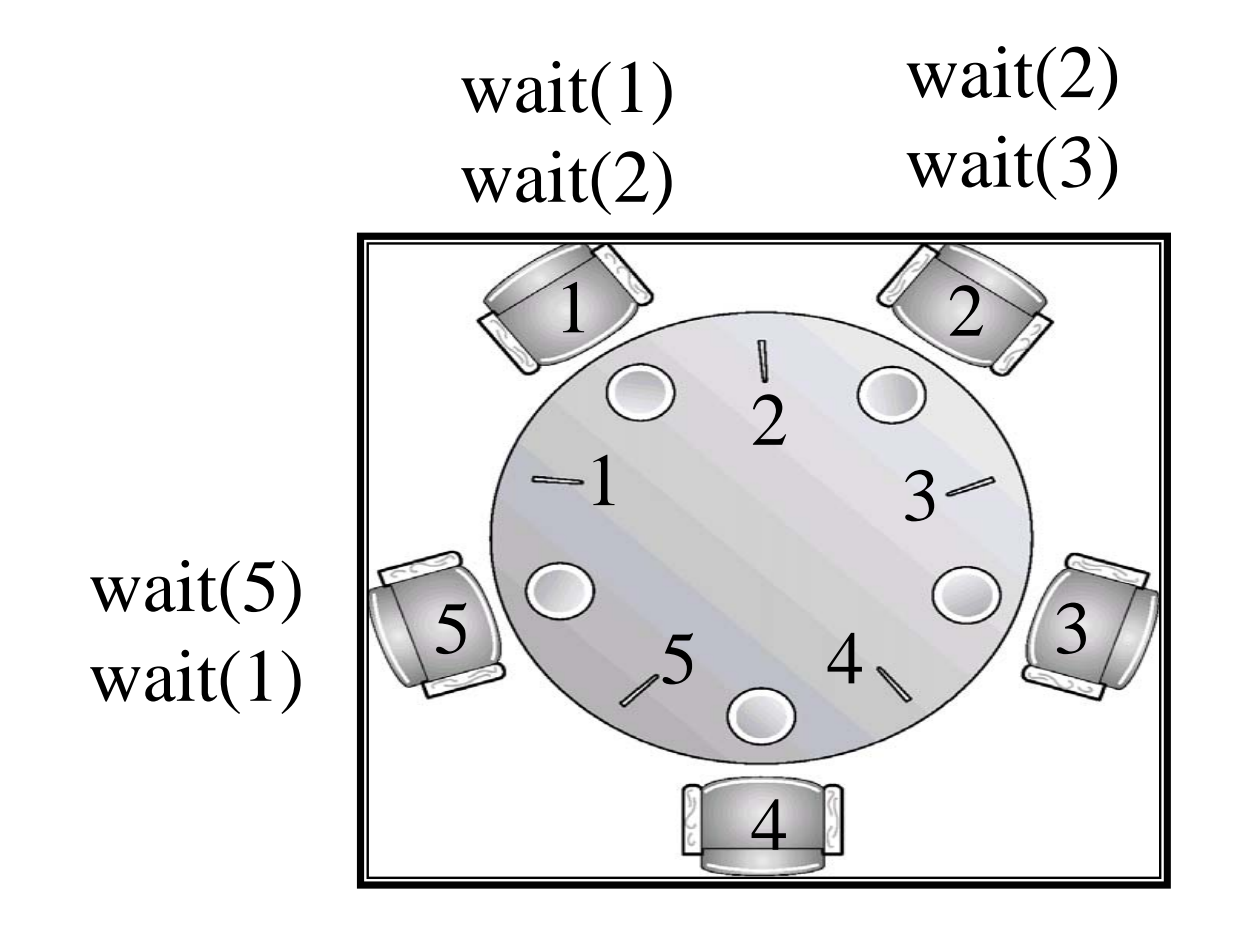
#### Example Execution: Problem Case wait(5)  $\cdots$  wait(2) 2 wait(1) … wait(3) signal(1) wait(4) **1***signal(2) signal(3) signal(5)*

### Hardware-based Solutions for **Synchronization**

## Atomicity

Semaphore Implementation in OS/161

```
void P(struct semaphore *sem)
{
     int spl;
     assert(sem != NULL);
     spl = splhigh();
     while (sem->count==0) {
          thread_sleep(sem);
     }
     assert(sem->count>0);
     sem->count--;
     splx(spl);
}
                                    Puts 
                                  thread to 
                                  sleep and 
                                    … (?)
                                Why is there
                               a while loop?
                  Is like our wait(sem).
```
### Semaphores

- •**Semaphore**  *S*, integer variable
- • can only be accessed via two **indivisible** (atomic) operations

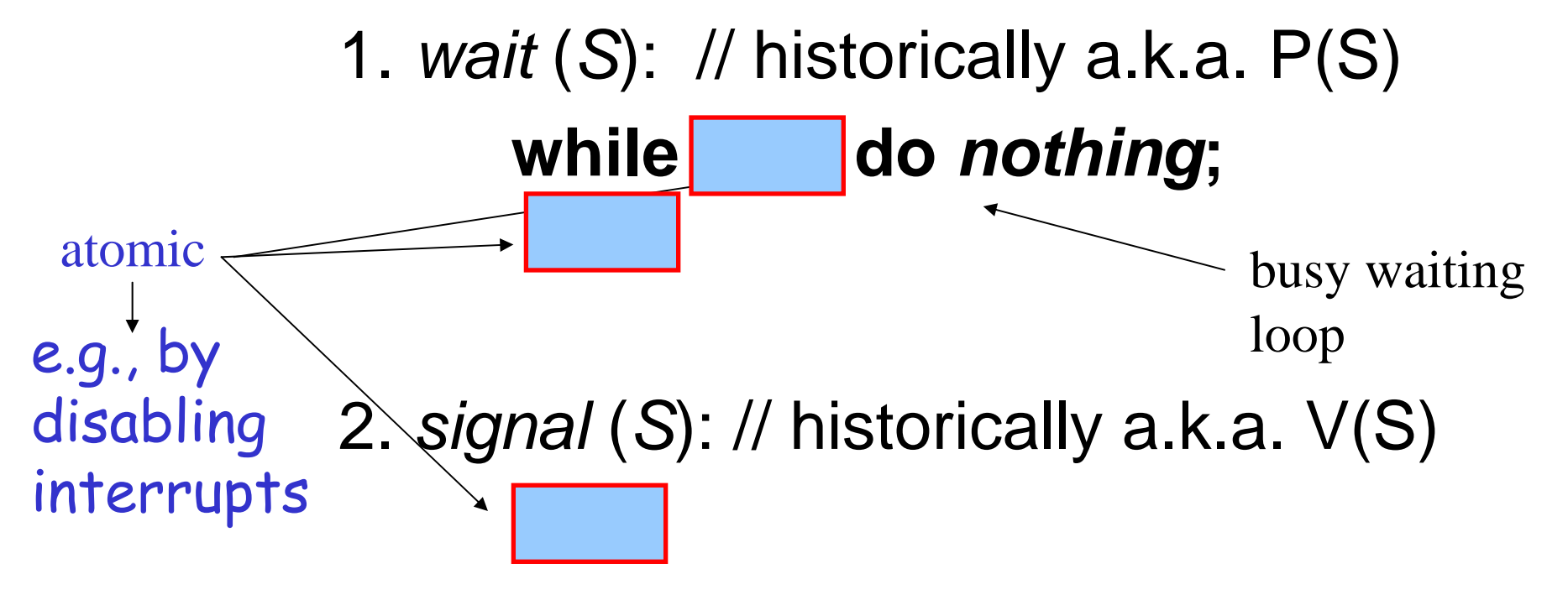

### Implementation Alternative

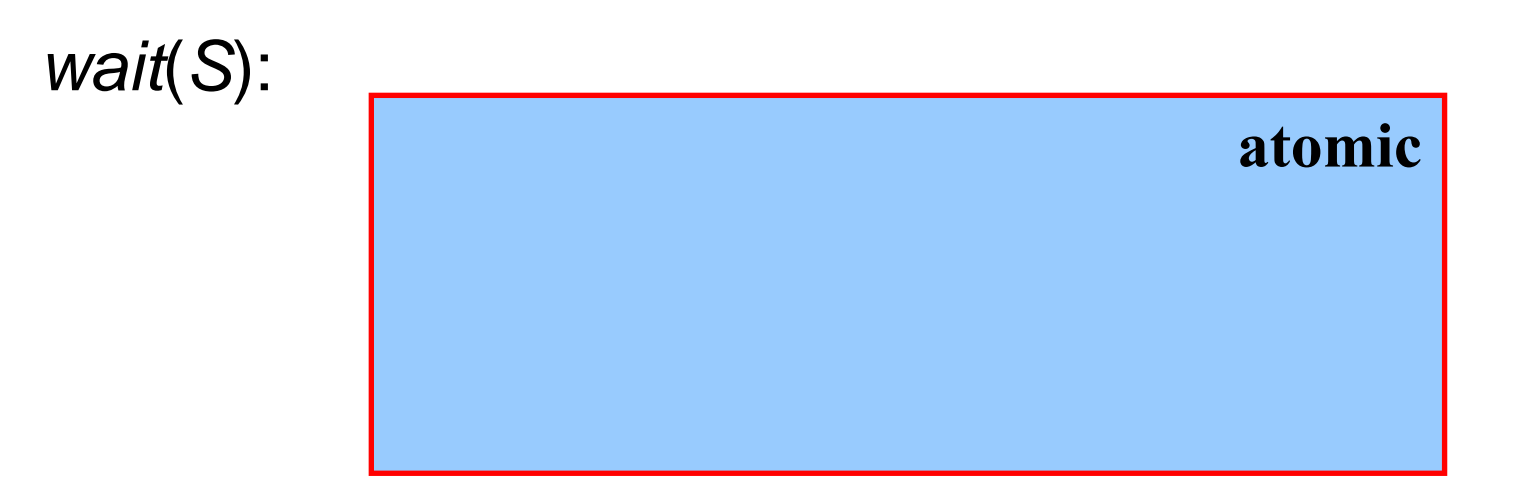

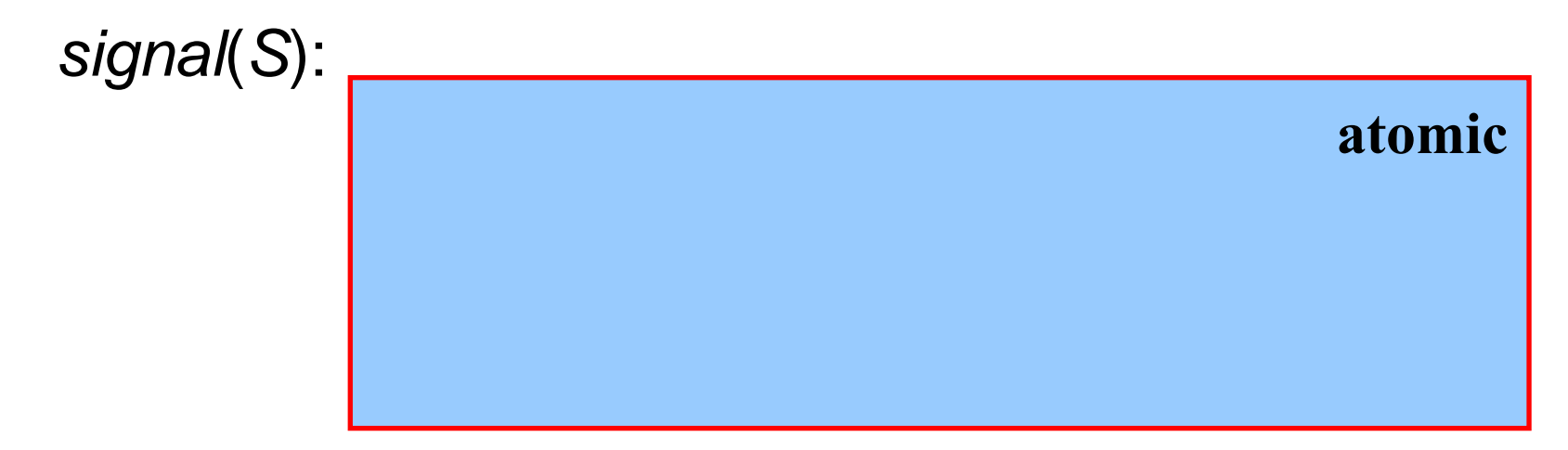

### Our Atomicity Assumption in Semaphores

- Our assumption was not obvious and not fully true
- • Now, with a little help from the hardware
	- –**TSE RX, Lock** // Atomic test-and-set
	- Read *Lock* into register, *RX*
	- Store a non-zero value into memory location *Lock* Atomicity<br>**guaranteed** by<br>hardware !
	- i.e., no other process can access memory location until the operation has completed
	- CPU executing TSE, locks the memory bus to prevent access of memory from other CPUs (if multi CPU sys.)
- Supported by many hardware platforms (not by MIPS-1,  $\mathfrak{D};$  but there we have splhigh/splx)

## Synchronization Hardware

- TSE modifies the content of a word atomically
- As pseudo code below
- Implemented by one hardware instruction, **TSE Boolean TestAndSet(Boolean &target) { Boolean rv = target; target = true; return rv; }** } Atomicity **guaranteed** by hardware !

### User-level Implementation

**Lock**: //enter\_section CMP R, #0 //was mutex 0? JMP Lock //try again later ok RET

TSE R, MUTEX //cpy M. to R and set M to 1 JZE ok  $\frac{1}{100}$  //if 0, M. unlocked, jmp to ok CALL thread\_yield //M. busy, invoke scheduler

**UN\_Lock**: //exit\_section

MV MUTEX,#0 //store 0 in mutex, i.e., unlock RET //return to caller

**Applies to threads discussion only**.

## Mutual Exclusion with Test-and-Set

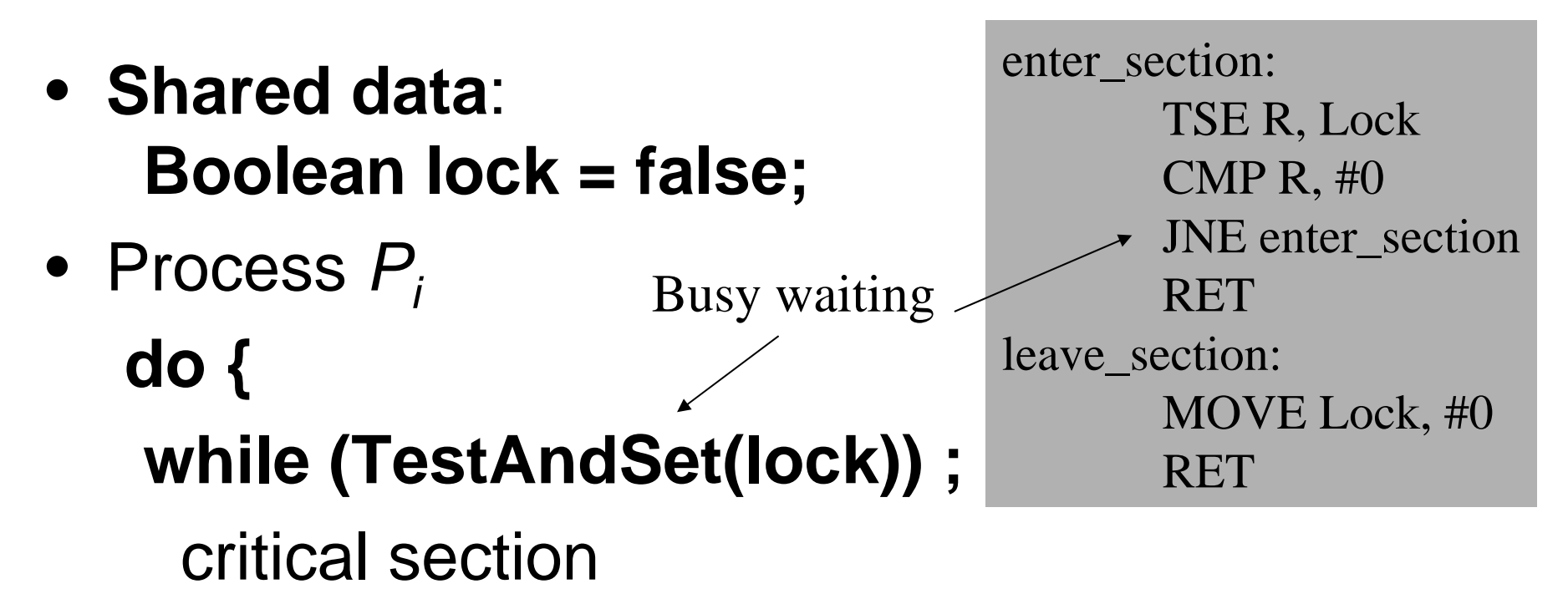

### **lock = false;**

**}**

remainder section

### Example: Timeline

Shared data: **lock = false;**

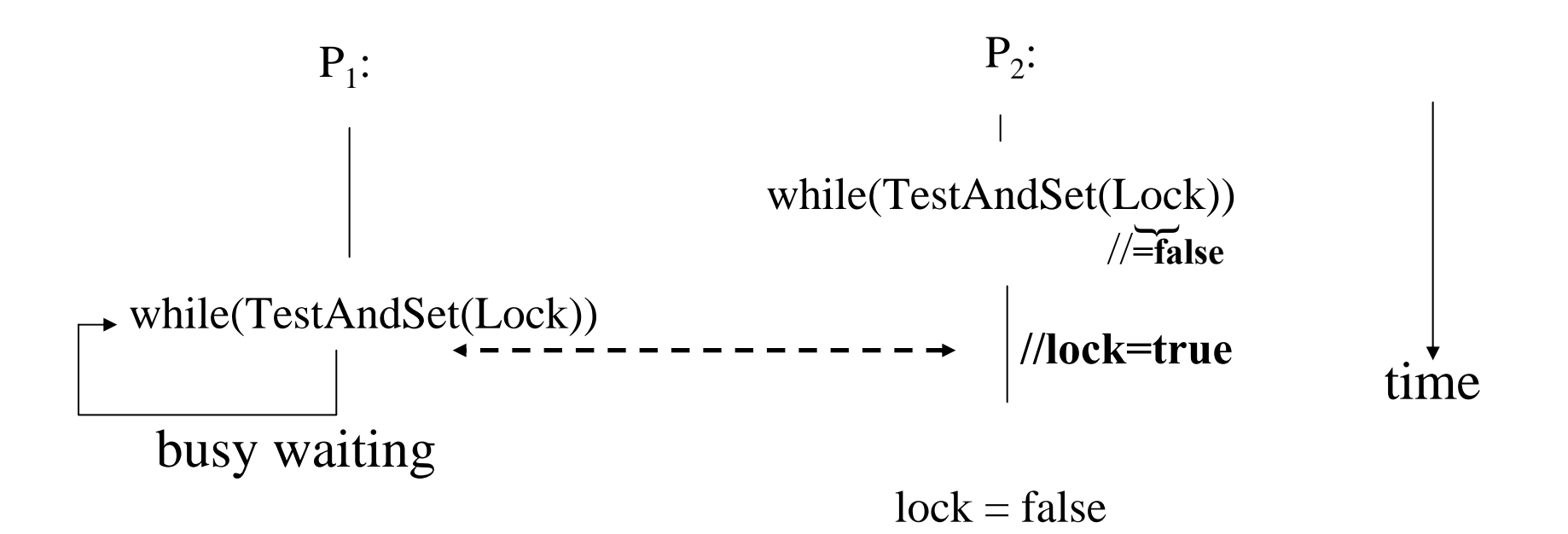

## Atomicity Requirement Revisited

- Our assumption should now be clear; it was correct
- TSE could be used to enforce atomicity for semaphore implementation
- Disabling of interrupts could be used to enforce atomicity for semaphore implementation
- *How are semaphores implemented in OS/161?*
- *Is the semaphore implementation based on block() & wakeup() always busy waiting free?*

### Software-based Solutions for **Synchronization**

## Implementation Alternatives

- Disabling of interrupts
- Atomic instructions (e.g., TSE, SWAP, …)
- If neither of the above is available, *can the critical section problem still be solved?*
- This comes down to solving the critical section problem in software, i.e., algorithmically.

## Model Process to Study Problem

- Our model process for looking at this problem
- $\bullet$   $\,$  2  $\,$  processes,  $P_{0}$  and  $P_{1}$
- General structure of process *Pi* (other process *Pj* )

**do** {

*entry section* critical section*exit section*remainder section

### } **while (TRUE)**;

Requirements for Solutions

- **1. Mutual Exclusion**
- **2. Progress**
- **3. Bounded Waiting**
- $\bullet$  Assume that each process executes at a non-zero speed
- $\bullet$  No assumption concerning relative speed of the *n* processes.
- $\bullet$  For the following algorithms 1 to 3, we assume two processes  $\mathsf{P}_{\text{0}}$  and  $\mathsf{P}_{\text{1}}$

# Algorithm 1

#### **Shared variables:**

```
int turn; turn = 0; // initialization
     turn == i
⇒
Pi may enter CS
Pi:do { 
    while (turn != i) ;
      critical sectionturn = 1 - i;
     remainder section} while (TRUE);
          busy wait loop
                             Entry section
                              Exit section
```
#### Algorithm 1 **Shared variables:**  –**int turn**; **turn = 0; // initialization**  $-$ **turn - i**  $\Rightarrow$   $P_j$  may enter CS *Pi:* **do** { **while (turn != i) ; while (0 != 0)** critical section**turn = j**; reminder section} **while (TRUE)**; P 0 *busy wait loop* $\rm P_1$  $\tan = 0$ **while**  $(0 := 1)$ **;**

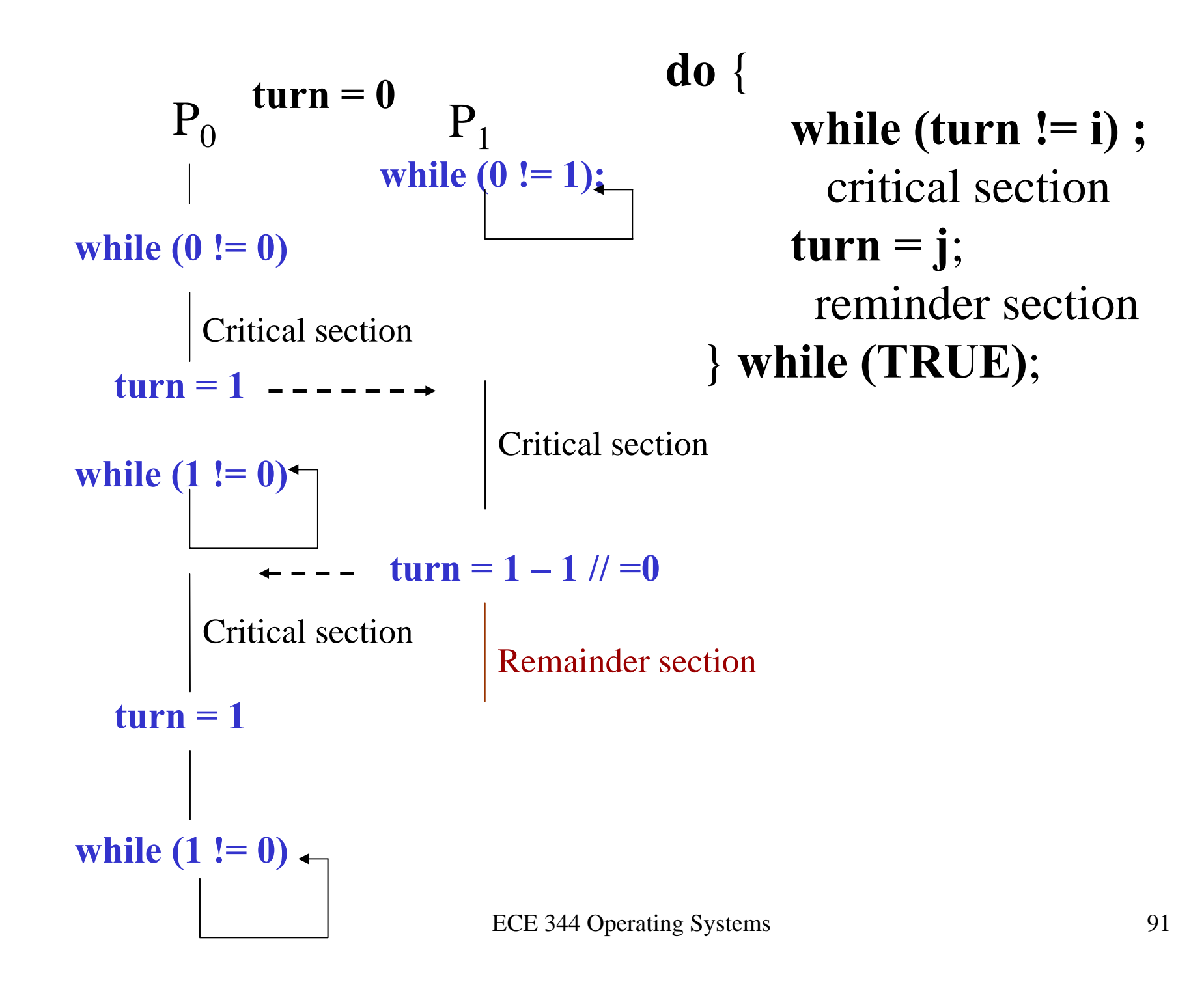

## Algorithm 1

- Enforces a **strictly alternating pattern** between both processes
	- –P0, P1, P0, P1, P0
	- –P0, P1, P1 is not possible
- That is **mutual exclusion** is guaranteed
- Progress is not (see previous case)

## Algorithm 2

Shared variables

- –**Boolean flag[2]**;
- **flag [0] = flag [1] = false**
- $-$  **flag [i] = true**  $\Rightarrow$   $P_j$  ready to enter its critical section

 $P_i$ 

```
do {
 flag[i] = true;
 while (flag[1 - i]) ;
  critical sectionflag [i] = false;
  remainder section} while (TRUE);
                         Entry section
                         Exit section
```
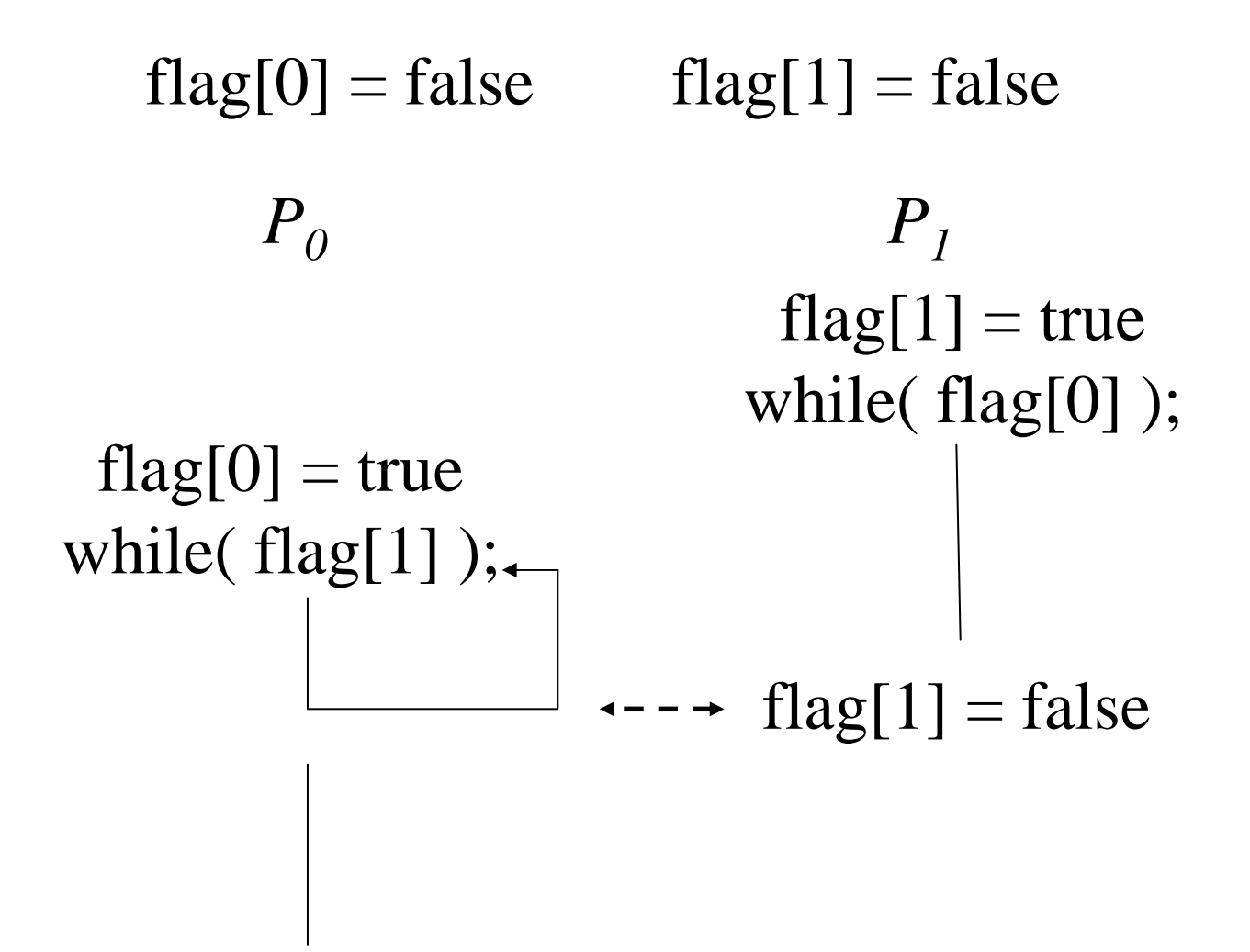

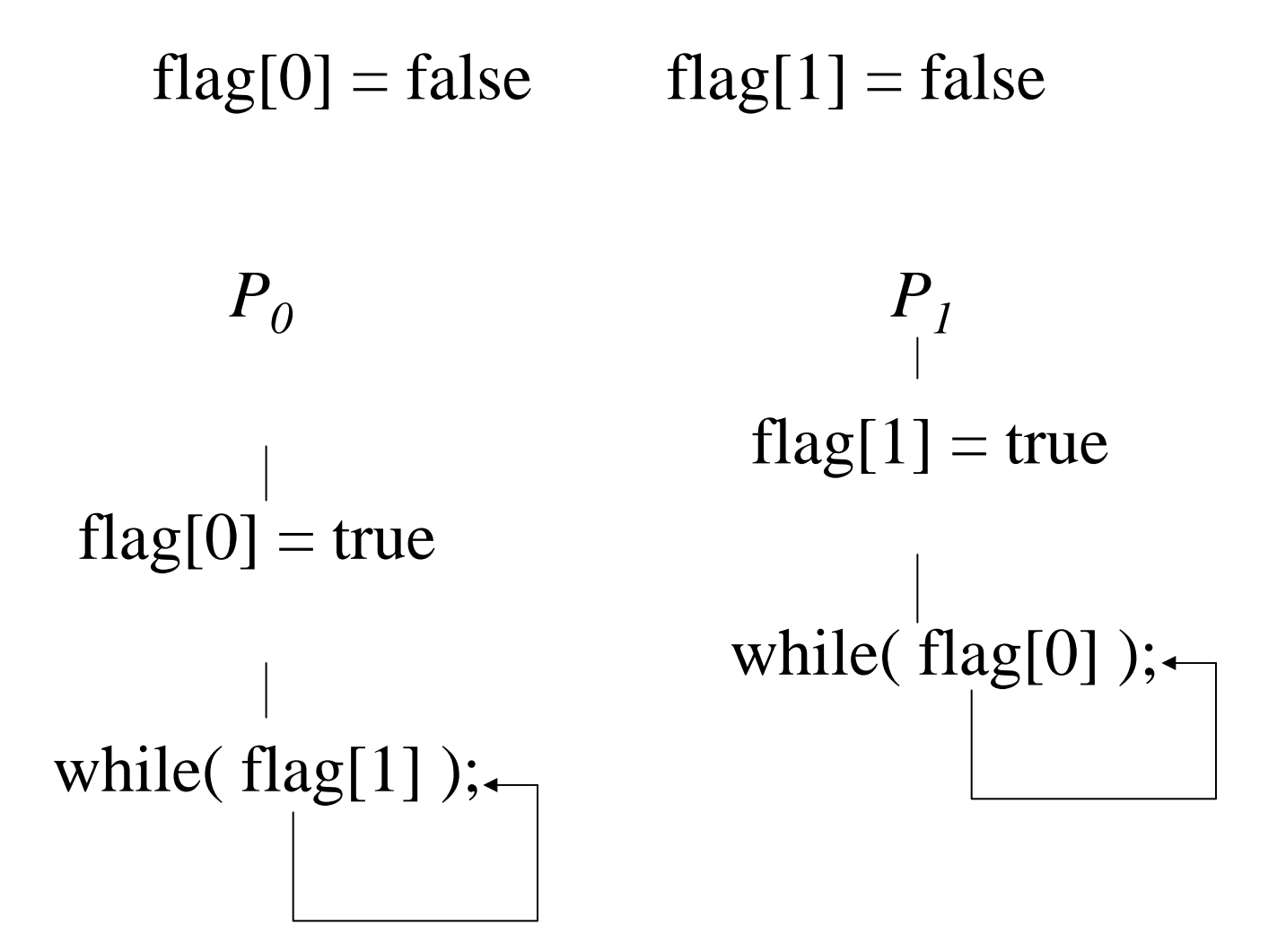

• Lacks progress requirement

# Algorithm 3

- Combined shared variables of algorithms 1 and 2.
- $\bullet\,$  Process P $_{\mathsf{i}}$ 
	- **do** { // P0's perspective **flag [i]:= true; // "I want to enter CS" turn = 1 - i; // "Let P1 go ahead"**
		- $while (flag [1-i] and turn == 1 i);$

critical section

**flag [i] = false;** remainder section} **while (TRUE);**

 $\rm P_0$ **flag [0]:= true; turn = 1;** while  $\left($  flag  $\left[1\right]$  and turn = 1  $\right)$ ;

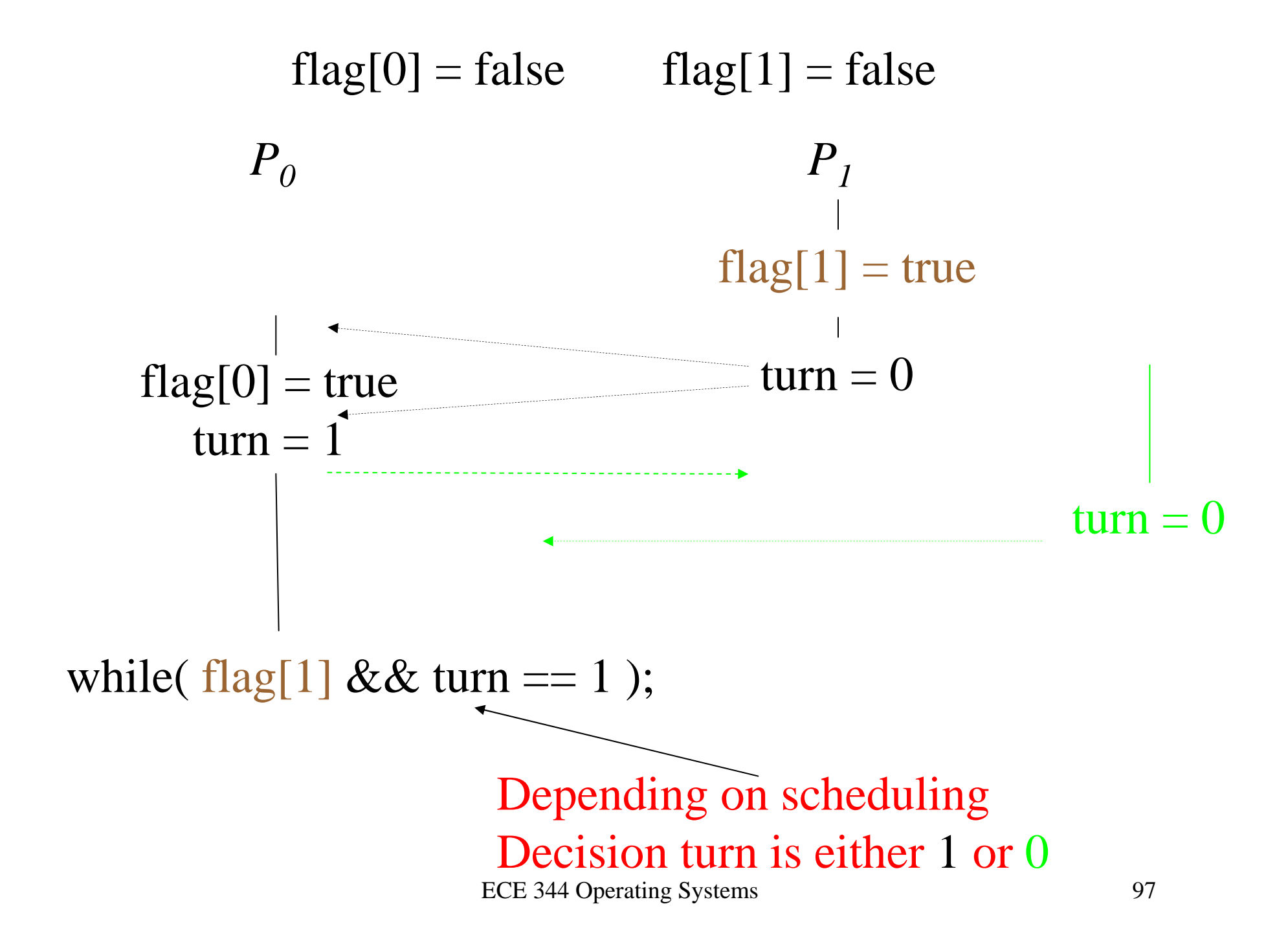

Bakery Algorithm (synchronization of n processes)

- Before entering its critical section, **process receives a number**.
- Holder of the **smallest number** enters the critical section **first** (*Bakery analogy*).
- If processes *Pi* and *Pj* receive **the same number** ("*due to scheduling accident*  ☺")
	- if *i* < *j*, then *Pi* is served first
	- else *Pj* is served first (based on unique PIDs)
- The numbering scheme always generates numbers in **increasing order of enumeration**; i.e., 1,2,3,3,3,3,4,5...

## Bakery Algorithm

- Notation < corresponds to lexicographical order
	- –*(a,b)* is *(ticket #, process id )*
	- – $(a,b) < (c,d)$  if  $a < c$  or if  $a = c$  and  $b < d$
	- max ( $a_0$ ,…,  $a_{n-1}$ ) is a number, *k*, such that  $k \ge a_0$ for *i* = 0, …, *n* – 1
- Shared data  $\mathcal U$  initialization **boolean choosing[n]; // all false int nr [n]; // all 0**

## High-level Description of Algorithm

- Indicate that you are choosing a number
- Choose a number
	- – This may occur concurrently and therefore result in two chosen numbers being equal (i.e., kind of race condition)
- Indicate that you have completed choosing a number
- Select the process with the smallest number to proceed into the critical section

## Bakery Algorithm: Process *Pi*

#### **do {**

**choosing[i] = true; // indicate choosing a number nr[i] = max( nr[0], nr[1], …, nr[n – 1] ) + 1; choosing[i] = false; // has chosen a number for (j = 0; j < n; j++) { // process with smallest nr. while (choosing[j]) ; // wait if P <sup>j</sup> chooses a nr while ( (nr[j] != 0) && ((nr[j], j) < (nr[i],i)) ); }** critical section **nr[i] = 0;** remainder section **} while (TRUE);**  $\overline{}$ If P<sub>j</sub> has a number, Is it smaller check it out than my own nr.?

### Why May Two Numbers Be Equal?

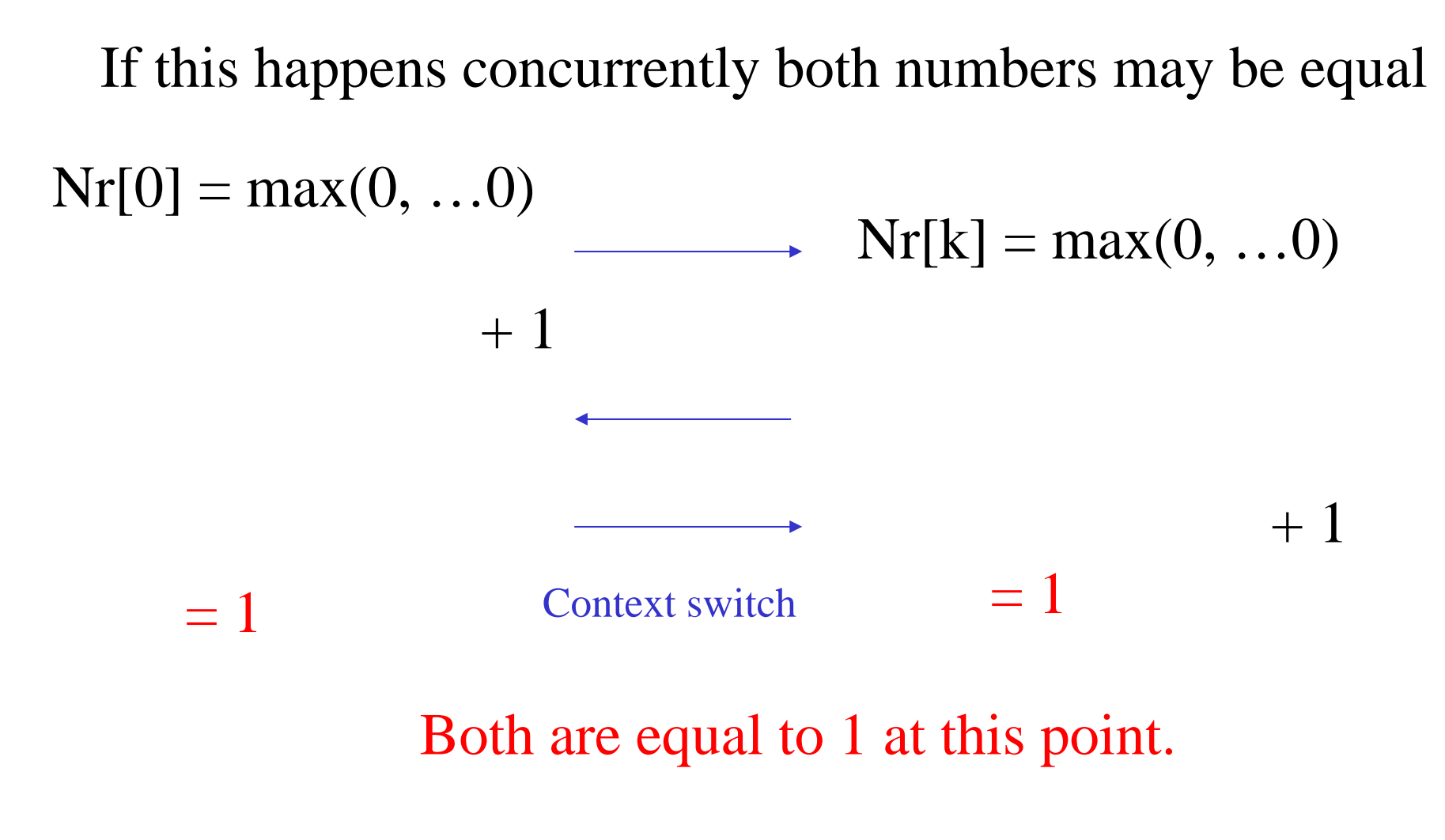

# Bakery Algorithm (without choosing)

```
do { 
  nr[i] = max( nr[0], nr[1], …, nr[n – 1] ) + 1;
  for (j = 0; j < n; j++) {
   while ( (nr[j] != 0) && ( (nr[j], j ) < ( nr[i],i) ) ) ;
  }
      critical sectionnr[i] = 0;
      remainder section} while (TRUE);
```
### Problem Case

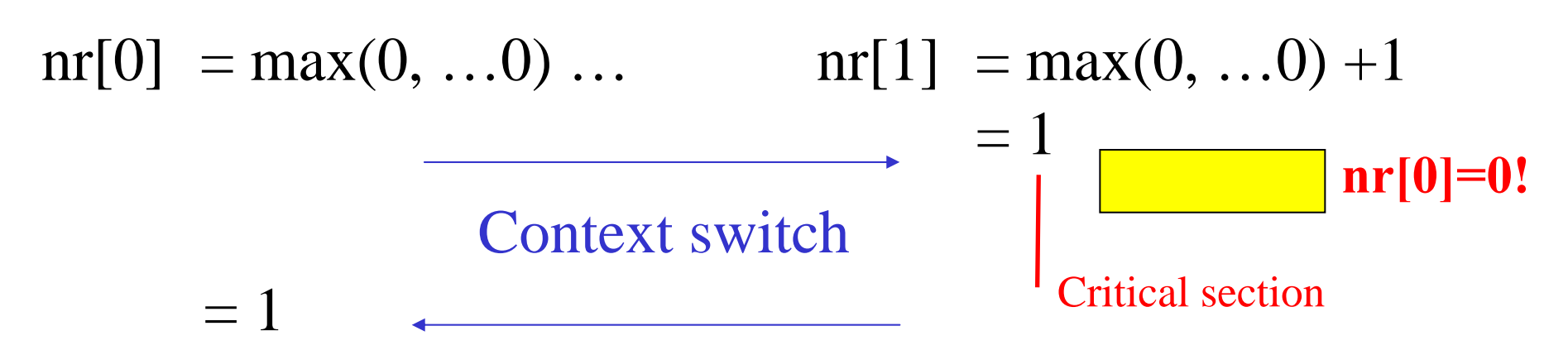

#### *Does P1 have a smaller number? Both are 1.* Well, break ties by looking at PID  $(0 \& 1, here)$ ,  $(nr[1],1) < (nr[0],0)$  //  $(1,1) < 1,0$  - **false** therefore enter CS (violation of mutual exclusion )

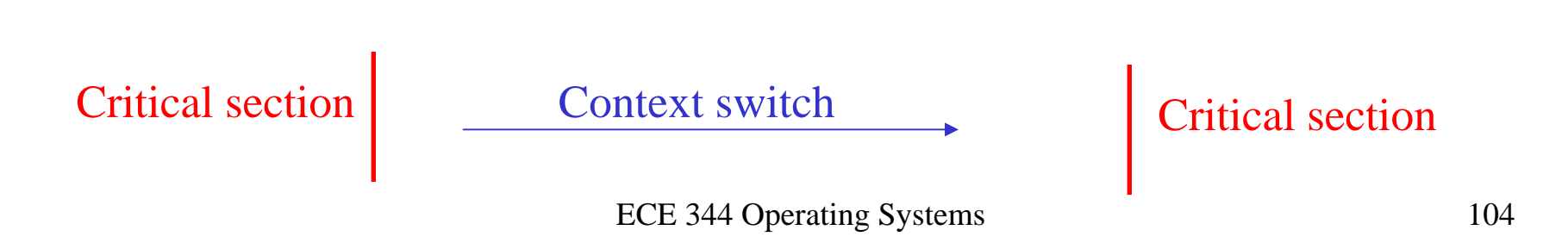

### Adding choosing[i] back in

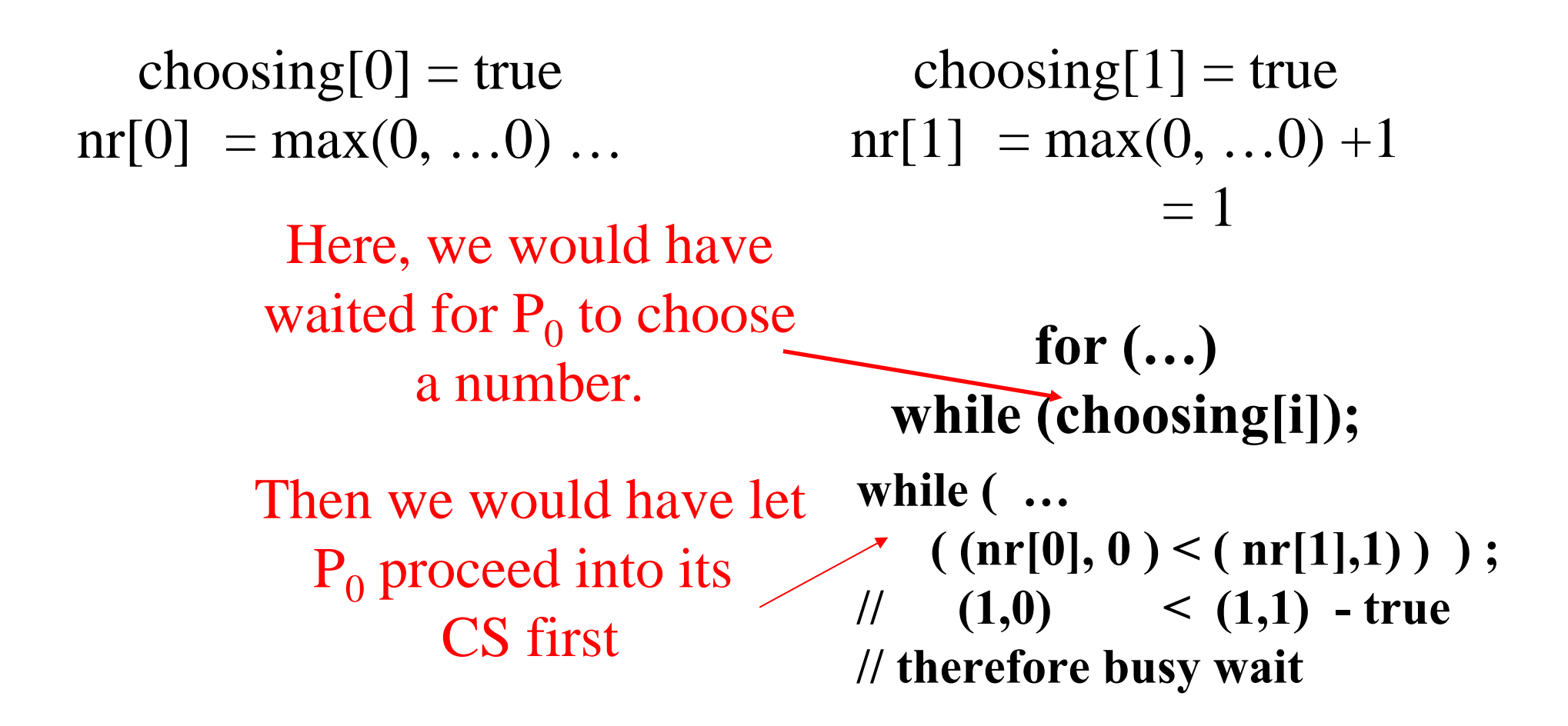

## Binary Semaphore

## Two Types of Semaphores

- *Counting* **semaphore** integer value can range over an unrestricted domain.
- *Binary* **semaphore** integer value can range only between 0 and 1; can be simpler to implement.
- Is a binary semaphore the same as a lock?
- **Can we implement a counting semaphore**  *S* **as a binary semaphore** ?

# Implementing *S* as a Binary Semaphore

• Data structures:

**binary-semaphore S1, S2; int C:** 

• Initialization:

**S1 = 1S2 = 0C =** initial value of semaphore **S**
# Implementing *S*

Wait(C) operation:

```
wait(S1);
C--;
if (C < 0) {
        signal(S1);
        wait(S2); }
signal(S1);
```
Signal(C) operation:

**wait(S1); C ++; if (C <= 0) signal(S2); elsesignal(S1);**

### Synchronization Mechanisms Summary

- Race conditions
- Semaphores (binary, counting)
	- Enforce **mutually exclusive** use of resources
	- Enforce **arbitrary execution patterns** (e.g., **sequential** or **ordering** constraints)
	- Enforce **synchronization constraints** (e.g., full, empty, readers/writers constraint)
- Locks and mutexes
	- –Enforce **mutually exclusive** use of resources, **exclusively**
- Condition variables
	- Enforce **waiting for events and conditions** (e.g., value of data)

### Synchronization Mechanisms Summary

- Monitors (& critical region construct)
	- **Higher-level** synchronization primitives
	- **Condition variables** introduced in this context
- Disabling of interrupts to enforce atomicity
- Test-and-Set Instruction
- Classical problems
	- –Bounded buffer problem
	- Dining Philosophers problem
	- Reader Writers problem (reader priority)

# **Outlook**

- Inter-process communication
- OS Architecture
- Scheduling
- Memory management
- •…

## Critical Region Construct

# Critical Region Construct

- High-level synchronization construct
- A shared variable *v* of type *T*, is declared as: **v: shared T**
- Variable *v* accessed only inside statement

#### **region <sup>v</sup> when B do S**

where *B* is a Boolean expression.

• While statement *S* is being executed, no other process can access variable *v*.

## Critical Regions

- Regions referring to the same shared variable exclude each other in time.
- When a process tries to execute the region statement, the Boolean expression *B* is evaluated.
	- If *B* is true, statement *S* is executed.
	- – If it is false, the process is delayed until *B* becomes true and no other process is in the region associated with *v*.

### Example – Bounded Buffer

• Shared data:

**struct buffer { int pool[n]; int count, in, out; }**

### Bounded Buffer Producer Process

• Producer process inserts **nextp** into the shared buffer

```
region buffer when( count < n) {
     pool[in] = nextp;
     in:= (in+1) % n;
     count++;
}
```
## Bounded Buffer Consumer Process

• Consumer process removes an item from the shared buffer and puts it in **nextc**

> **region buffer when (count > 0) { nextc = pool[out]; out = (out+1) % n; count--; }**